**Univerzita Palackého v Olomouci Přírodovědecká fakulta Katedra geoinformatiky** 

**Marek KOŇAŘÍK** 

# **PŘESHRANIČNÍ PROSTOROVÉ DATABÁZE STŘEDNÍHO MĚŘÍTKA V ZÁJMOVÉ OBLASTI LABSKÉ PÍSKOVCE**

**Magisterská práce** 

**Vedoucí práce: RNDr. Jakub MIŘIJOVSKÝ** 

**Olomouc 2011** 

## **Čestné prohlášení**

Prohlašuji, že jsem diplomovou práci magisterského studia oboru Geoinformatika vypracoval samostatně pod vedením RNDr. Jakuba Miřijovského.

Všechny použité materiály a zdroje jsou citovány s ohledem na vědeckou etiku, autorská práva a zákony na ochranu duševního vlastnictví.

Všechna poskytnutá i vytvořená digitální data nebudu bez souhlasu školy poskytovat.

Děkuji vedoucímu práce RNDr. Jakubu Miřijovskému a konzultantu Mgr. Oldřichu Holešinskému za podněty a připomínky při vypracování práce.

Za poskytnutá data děkuji NP České Švýcarsko a Českému úřadu zeměměřickému a katastrálnímu.

### **TÉMA ČESKY**:

Přeshraniční prostorové databáze středního měřítka v zájmové oblasti Labské pískovce

### **TÉMA ANGLICKY**:

Cross-border spatial middle scale database in the service area of Labské pískovce

### **VEDOUCÍ PRÁCE**:

RNDr. Jakub Miřijovský

### **ZÁSADY PRO VYPRACOVÁNÍ**:

 Cílem magisterské práce je vytvoření ukázkové přeshraniční prostorové databáze, která bude vycházet z použití dat ZABAGED® v ČR a dat ATKIS v Německu. V rámci magisterské práce bude proveden popis struktury ATKIS a ZABAGED®, řešena problematika souřadnicových systémů, geometrická a atributová návaznost dat a vizualizace. Během řešení se předpokládá spolupráce se správou NP České Švýcarsko.

 Výstupem práce bude zejména ukázková prostorová databáze přeshraničního charakteru s podrobným popisem problematiky a návrhem řešení.

 Student vyplní údaje o všech datových sadách, které vytvořil nebo získal v rámci práce, do Metainformačního systému katedry geoinformatiky a současně zálohu údajů ve formě validovaného XML souboru. Celá práce (text, přílohy, výstupy, zdrojová a vytvořená data, XML soubor) se odevzdá v digitální podobě na CD (DVD) a text práce s vybranými přílohami bude odevzdán ve dvou svázaných výtiscích na sekretariát katedry. O magisterské práci student vytvoří webovou stránku v souladu s pravidly dostupnými na stránkách katedry. Práce bude zpracována podle zásad dle Voženílek (2002). Na závěr magisterské práce připojí student jednostránkové resumé v anglickém jazyce.

## **SEZNAM DOPORUČENÉ LITERATURY**:

*HAUF, M. aj. Geodézie: Technický průvodce 42. 2.upravené vyd. Praha: SNTL, 1989. 564 s.* 

*BUCHAR, P., HOJOVEC, V. Matematická kartografie 10. Dotisk 1. vyd. Praha: ČVUT,* 

*1999. 210 s.* 

*BRADÁČ, J. a kol. Informační systém o území v Plzeňském kraji a v Bavorsku, úvodní studie. Hradec Králové: T-Mapy 2006, 107 s.* 

*příslušné normy pro ZABAGED® a ATKIS* 

*VOŽENÍLEK, V. (2002): Diplomové práce z geoinformatiky. Vydavatelství Univerzity Palackého, Olomouc, UP, 31 s.*

## **OBSAH**

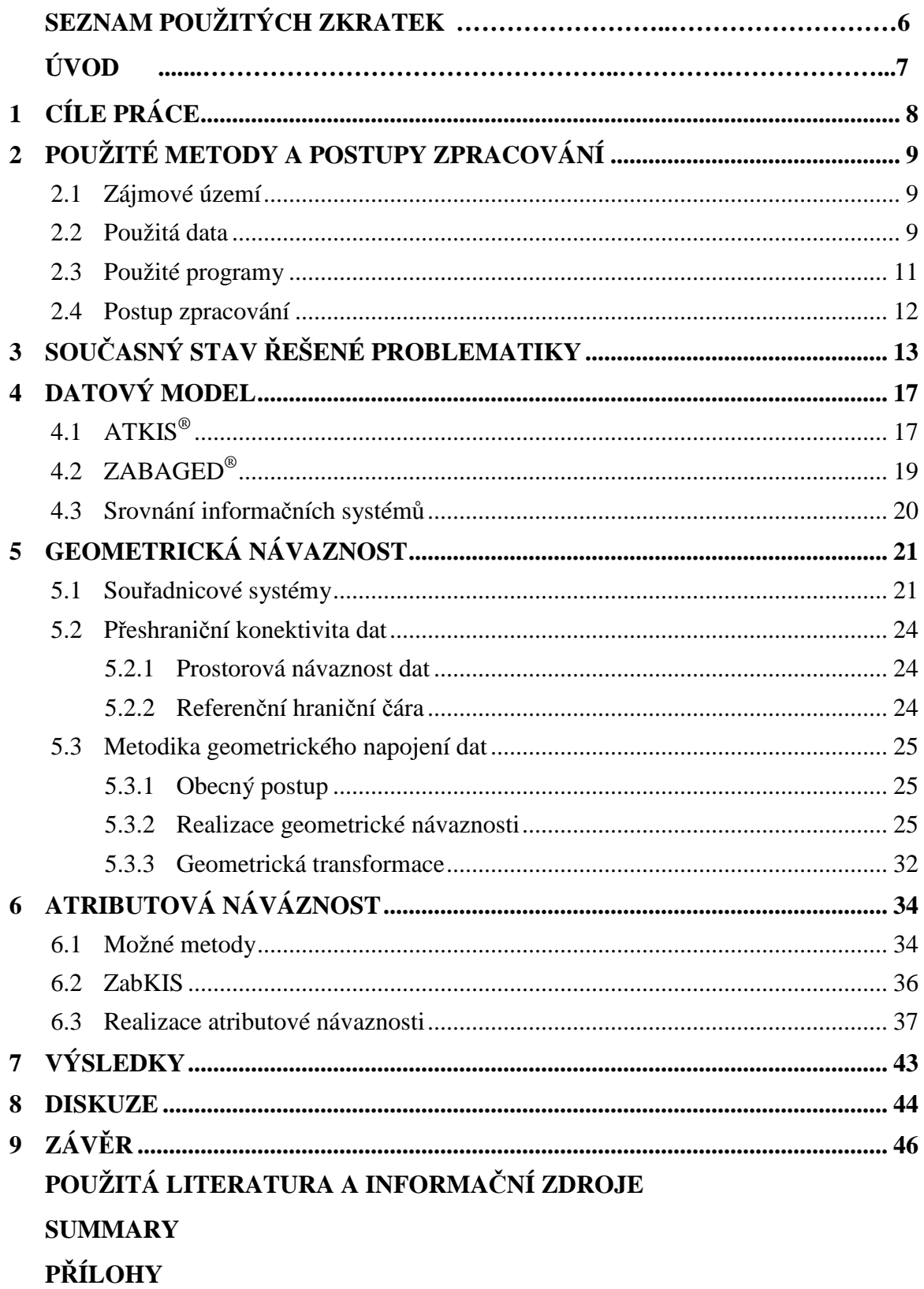

# **SEZNAM POUŽITÝCH ZKRATEK**

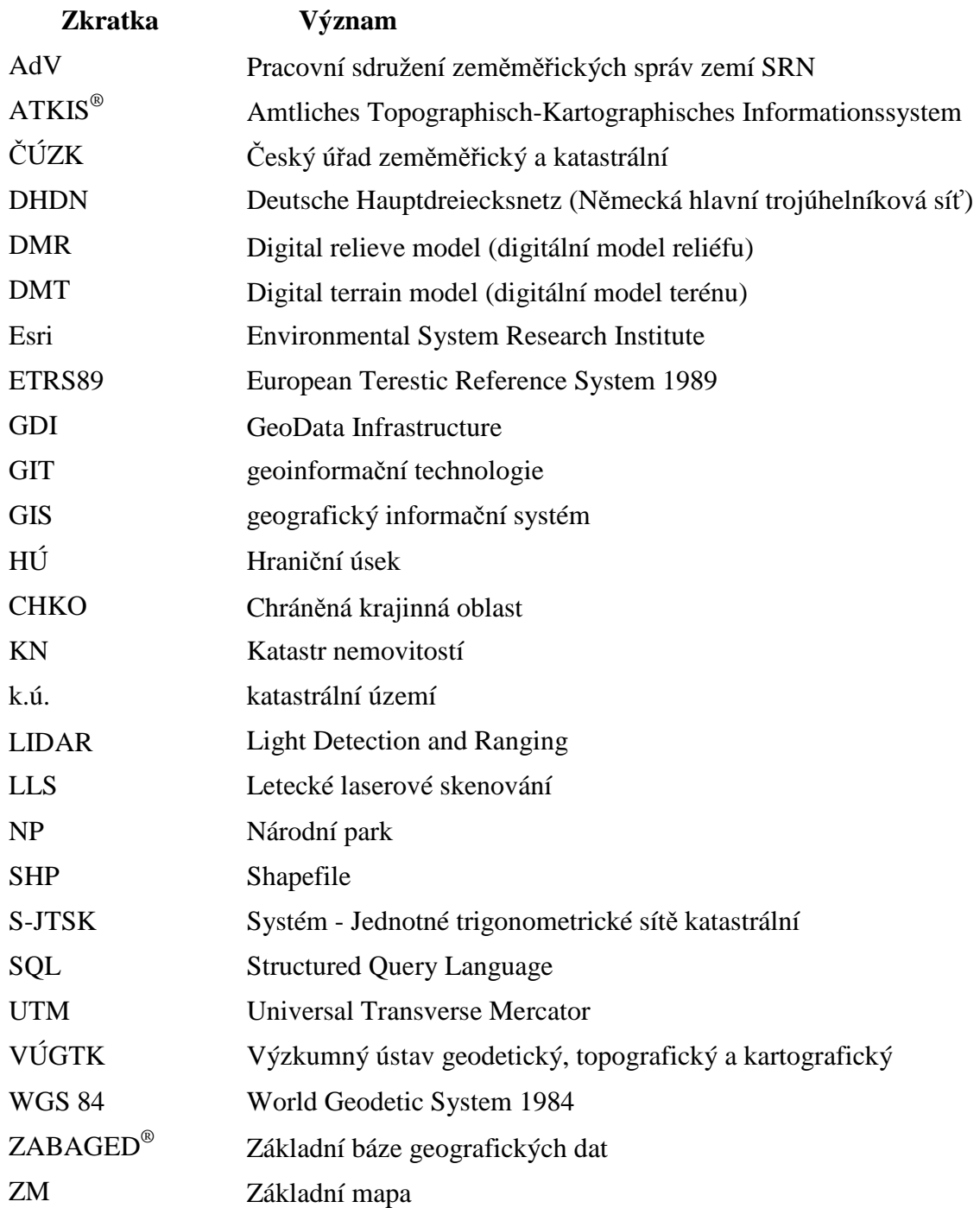

## **ÚVOD**

Historie mapování a geografických služeb běží již od pradávna a jednotlivé směry vývoje určoval vždy charakter mapovaného území. Ohromná rozmanitost krajiny si vyžádala vývoj velkého množství rozličných metod, které s postupně se zvyšující přesností umožňují interpretaci jednotlivých objektů reálného světa. Časem se velmi zprofesionalizoval přístup a práce kartografů, geodetů a dalších a vznikly společnosti a pracovní skupiny, díky jejichž spolupráci se vývoj této oblasti posunul o významný kus kupředu.

Velice výrazným rysem lidského společenství, z globálního pohledu, je jeho separovanost. Jednotlivé sousedící státy jsou od sebe navzájem velmi odlišné. Ať už je to velikost území, počet obyvatel, jazyk, kultura, tradice či ekonomická vyspělost. Přestože sdílejí charakterově stejné, nebo velice podobné území, každý z těchto rozdílů má větší či menší vliv na provedení a způsob interpretace okolního světa, tedy mapovou tvorbu. Místem střetu těchto dvou pohledů je státní hranice. Jedná se o smluvený tedy reálně neexistující objekt, který pokud není tvořen vodním tokem, či jiným v přírodě jednoznačně identifikovatelným objektem, není možné přesně zaměřit.

V dnešní době je mezinárodní spolupráce na vyšší úrovni, než tomu bylo kdykoli dříve. V rámci snahy o řešení globálních problémů, vzniká potřeba tvorby přeshraničních projektů a potenciál geoinformačních technologií, který je touto heterogenitou prostorových dat na hranici jednotlivých států velmi výrazně omezován, přímo vybízí k iniciativám řešící otázku přeshraniční návaznosti geodat.

## **1 CÍLE PRÁCE**

Hlavním cílem diplomové práce bylo vytvoření ukázkové přeshraniční prostorové databáze, která bude vycházet z použití dat ATKIS® pro území Německa a dat ZABAGED $^{\circledast}$  na české straně. Zájmovým územím byla zvolena oblast česko-saského pohraničí (CHKO Labské Pískovce, NP České Švýcarsko).

Výstupy práce obsahují podrobnou srovnávací studii informačních systémů ATKIS® a ZABAGED $^{\circledast}$  s popisem struktury a obsahu jednotlivých objektů, která sloužila později jako výchozí dokument při tvorbě jednotného datového modelu.

V rámci dalších cílů je řešena problematika odlišných souřadnicových systémů a návaznosti dat. Datové modely obou informačních systémů jsou výrazně odlišné a to především v atributové struktuře. Výstupem práce je vytvořená metoda jejich napojování. Dále řešení geometrické návaznosti prvků přeshraničního charakteru pro zájmové území, návrh metody, její zpracování, naplnění výsledné přeshraniční databáze a ukázka vizualizace.

## **2 POUŽITÉ METODY A POSTUPY ZPRACOVÁNÍ**

#### **2.1 Zájmové území**

Zájmovým územím této práce je příhraniční oblast na severozápadě České republiky. Nachází se zde nejnovější a u nás v pořadí čtvrtý Národní park České Švýcarsko, který je součástí širší oblasti Labských pískovců, nazývané již po dvě staletí Českým a Saským Švýcarskem.

Snahy o zákonnou ochranu Českého Švýcarska se datují již od počátku 20. století, celistvé péče se však území Labských pískovců dostalo až v roce 1972, kdy byla vyhlášena Chráněná krajinná oblast Labské pískovce. O 28 let později bylo v její nejcennější části vyhlášeno území s nejvyšším stupněm ochrany – národní park. Pravčická brána je jedním z nejznámějších morfologických útvarů českých skalních měst. Nachází se 3 km od Hřenska, nejníže položeného bodu v ČR (116 m n. m.) ,poblíž státní hranice se SRN. Stala se symbolem Národního parku České Švýcarsko. Svými rozměry (výška klenby 16 m a šířka téměř 27 m, šíře oblouku 7–8 m) je největší pískovcovou skalní bránou v Evropě [6].

Druhá část zájmového území této práce se rozkládá na německé straně. Národní park Saské Švýcarsko je rozlohou o něco větší (93 km<sup>2</sup>) a byl vyhlášen již v roce 1990. Najdeme zde tzv. Bezzásahovou zónu (bez lidských zásahů), která představuje asi 40 % území a významným cílem německých ochranářů je její rozšíření v příštích 30ti letech na minimálně 75 % rozlohy parku [12].

### **2.2 Použitá data**

#### **ATKIS**

Úřední topograficko-kartografický informační systém ATKIS® je ucelenou geografickou databází v rámci celé Spolkové republiky Německo. Podobně jako ZABAGED® v České republice je pro využití v běžných GIS tou nejvhodnější zdrojovou podkladových dat.

Pro tuto práci byla NP České Švýcarsko poskytnuta data ATKIS Basis-DLM® pro mapové listy 5051, 5052, 5151, 5152. Data byla předána ve formátu ESRI Shapefile, v souř. systému ETRS89/UTM.

Systém ATKIS® je podrobně zpracován v kapitole 4.1.

## **ZABAGED**®

Základní báze geografických dat ZABAGED $^\circ$  je digitální geografický model území České Republiky. Svojí přesností a podrobností zobrazení odpovídá přesnosti a podrobnosti ZM České republiky v měřítku 1:10 000, pro kterou je základním zdrojem. Obsah ZABAGED® tvoří 123 typů geografických objektů.

ZABAGED® je podrobněji popsán v kapitole 4.2.

Druhou podkladovou datovou sadu pro tuto práci poskytl ČÚZK a to v rozsahu deseti mapových listů a souřadnicovém systému S-JTSK. Území NP České Švýcarsko se rozkládá na 14 mapových listech ZM 10, bylo tedy žádáno o výjimku (limit zdarma poskytovaných dat pro studentské účely je právě deset mapových listů ZM 10), data však nebyla poskytnuta. Více mapových listů by totiž obsahovalo i typy objektů, které se tím pádem v poskytnutých datech nevyskytují a jejich převod do jednotné geodatabáze tak nebylo možné prakticky ověřit. Vzhledem k tématu práce byly zvoleny mapové listy z oblasti státní hranice.

Dále byla v této práci použita data hraničního díla HÚ VI-VIII - body přesného průběhu hranice. Následně vytvořená vrstva byla použita jako referenční linie státní hranice, při řešení otázky geometrické návaznosti. Data poskytl skrze NP České Švýcarsko ČÚZK.

#### **DMT EU INTERREG IIIA**

Pomocným podkladem byla data LLS, které poskytl NP České Švýcarsko. Jedná se o výstup projektu EU INTERREG IIIA (GeNe $SiS -$ , Geoinformation Networks for the cross-border National Park Region of Saxon – Bohemian Switzerland"), jehož cílem bylo naplánování a vytvoření homogenního geografického datasetu včetně vysoce přesných topografických dat pro celou příhraniční oblast obou NP. DTM bylo poskytnuto ve formátu \*.agr (ArcInfo ASCII Grid). Data mají prostorové rozlišení 1 metr a pokrývají celou přeshraniční oblast NP Česko-saské Švýcarsko podél českoněmecké hranice, která zaujímá zhruba 800 km<sup>2</sup>. Bližší informace o celém projektu lze získat například na internetových stránkách [7].

Podle původního záměru měl DTM model sloužit jako podklad k hodnocení přesnosti vrstevnic. Ale jelikož výškopisná data ATKIS® nebyla k dispozici, a s přihlédnutím ke špatným zkušenostem pracovníků NP s přesností vrstevnic ZABAGED® na tomto území a vysoké přesnosti těchto podkladových dat, byl DTM použit pro vytvoření nových jednotných vrstevnic pro celé území.

#### **2.3 Použité programy**

Jako základní software pro práci s daty byl využit software **ArcGIS verze 9.3.**Tento program poskytuje nástroje vhodné pro řešení otázky geometrické konektivity vstupních datových sad, sestavení automatických modelů sjednocujících atributy obou modelů a nástroje pro práci s DTM.

Velká část práce byla provedena v aplikaci **ModelBuilder**, která je součástí ArcGIS a poskytuje grafické modelovací prostředí pro návrh a implementaci modelů zpracování prostorových dat, které mohou zahrnovat nástroje, skripty a data. Modely jsou diagramy postupů zpracování dat, které organizují a propojují řadu nástrojů a dat za účelem vytvoření progresivních procedur a postupů zpracování dat [2].

 Samotný návrh datového modelu byl proveden a vizualizován v programu **ArcGIS Diagrammer verze 10**. Jedná se o produktivní nástroj pro tvorbu, editaci struktury, správu a analýzu geodatabázového schématu. Lze jej také charakterizovat jako vizuální editor pro Esri XML Workspace dokumenty vytvořené pomocí aplikace ArcCatalog.Aplikaci je možné zdarma stáhnout ze stránek společnosti Esri [1].

### **2.4 Postup zpracování**

Souběžně se snahou o získání podkladových dat byla provedena srovnávací studie datových modelů ATKIS® a ZABAGED®. Cílem bylo popsání obsahu a datové struktury obou datových sad a nalezení vzájemně si odpovídajících typů objektu a korespondujících atributů. Na základě tohoto dokumentu byla zvolena metoda tvorby jednotného datového modelu.

Po získání obou datových sad byla řešena jejich geometrická návaznost. První byla konverze datového formátu a transformace souřadnicového systému. Poté napojení dat na referenční hraniční čáru, odstranění topologických chyb a nedostatků a kontrola obsahu nad leteckými snímky. Dalším krokem bylo vytvoření vrstevnic pro zájmové území. Vrstva byla vygenerována z podkladového DTM a následně upravena do lépe použitelné podoby.

Druhá část práce řešila otázku atributové návaznosti prvků. K tomuto účelu byla vytvořena sada modelů, rozdělena podle tematických kategorií objektů, které automaticky převedou všechny objekty ATKIS® a ZABAGED® do společné geodatabáze, přiřadí odpovídající si typy objektů, vyplní dostupné atributy, přejmenují a odstraní prázdné vrstvy objektů, které se v zájmovém území nevyskytují.

## **3 SOUČASNÝ STAV ŘEŠENÉ PROBLEMATIKY**

Tato kapitola se zabývá významnými existujícími přeshraničními projekty, které buď proběhly, nebo právě běží. První iniciativy a spolupráce jednotlivých států na poli výměny a návaznosti geodat se datují již k začátku 90. let, v té době však ještě omezené technologické zázemí a infrastruktura nedovolovalo jejich plně úspěšnou realizaci.

#### **INSPIRE (INfrastructure for SPatial InfoRmation in Europe)**

Nejedná se tak docela o projekt přeshraniční spolupráce, ovšem v takto tematicky zaměřené práci musí být tato iniciativa Evropské komise zmíněna na prvním místě. Její implementace by měla pomoci vyřešit většinu problémů návaznosti geodat a to nejen z geometrického hlediska, ale i legislativního a sémantické harmonizace.

Stejnojmenná směrnice Evropské komise a Rady si klade za cíl vytvořit evropský legislativní rámec potřebný k vybudování evropské infrastruktury prostorových informací. Stanovuje obecná pravidla pro založení evropské infrastruktury prostorových dat zejména k podpoře environmentálních politik a politik, které životní prostředí ovlivňují. Hlavním cílem INSPIRE je poskytnout větší množství kvalitních a standardizovaných prostorových informací pro vytváření a uplatňování politik Společenství na všech úrovních členských států [8].

Základní principy INSPIRE:

- data sbírána a vytvářena jednou a spravována na takové úrovni, kde se tomu tak děje nejefektivněji,
- možnost bezešvě kombinovat prostorová data z různých zdrojů a sdílet je mezi mnoha uživateli a aplikacemi,
- prostorová data vytvářena na jedné úrovni státní správy a sdílena jejími dalšími úrovněmi,
- prostorová data dostupná za podmínek, které nebudou omezovat jejich rozsáhlé využití,
- snadnější vyhledávání dostupných prostorových dat, vyhodnocení vhodnosti jejich využití pro daný účel a zpřístupnění informace, za jakých podmínek je možné tato data využít.

Směrnice o vybudování infrastruktury prostorových dat ve Společenství (INSPIRE) vyšla 25. dubna 2007 a v platnost vstoupila 15. května 2007. Vytváří základ pro koordinační mechanismus potřebný k fungování infrastruktury na evropské úrovni.

Fáze transpozice začala schválením směrnice a trvala po dobu dvou let. Během nich byla směrnice transponována do národní legislativy novelou (zákon č. 380/2009 Sb.) a současně vzniknul implementační plán, jak splnit do roku 2013 požadavky, které na nás klade text směrnice. Implementace směrnice již definuje konkrétní způsob, jak naplnit všechny požadavky kladené přijetím směrnice [8].

## **Homogenizace základních geografických dat na hranicích mezi Svobodným státem Sasko a Českou republikou**

V současné době probíhá projekt, jehož cílem je vyvinout metody, jež umožňují poskytovatelům dat vytvářet svá data podél státních hranic tak, aby byla geometricky sladěna a obsahově porovnavatelná.

Výstupem projektu mají být nástroje, jež dovoluji přeshraniční harmonizaci dat v GIS. Tato harmonizace dat má být provedena pro vektorová data německého digitálního geografického modelu ATKIS Basis-DLM® a česká data digitálního geografického modelu ZABAGED®®. Dalším cílem je zjistit možnost uplatnění nově vyvinutých metod i na jiná geodata v příhraniční oblasti - data z oblasti územního plánování, data o životním prostředí apod. [9].

Uvedené cíle projektu jsou i v zájmu gdi.initiative.sachsen (Infrastruktura geodat Sasko) ke společnému vytvoření infrastruktury geografických dat ve Svobodném státu Sasko veřejnou správou, podnikatelskými subjekty a vědou. Kromě toho slouží k implementaci národních cílů (GDI-DE) a evropských cílů (INSPIRE), zejména v oblasti poskytování geografických dat, jež jsou podél státních hranic porovnavatelná a interoperabilní.

Projekt probíhá ve spolupráci se zeměměřickými úřady obou států, tj. se Zeměměřickým úřadem České republiky (ZÚ) a Státním podnikem pro základní geografické informace a zaměřování (Staatsbetrieb Geobasisinformation und Vermessung Sachsen (GeoSN)) a za podpory Evropské unie (Program Cíl 3 na podporu přeshraniční spolupráce mezi Českou republikou a Svobodným státem Sasko 2007 – 2013), jakož i Svobodného státu Sasko. Plánované představení a prezentace výsledků tříletého projektu je stanoveno na konec roku 2011 [9].

#### **Informační systém o území v Plzeňském kraji a v Bavorsku**

Velmi významný projekt v oblasti homogenizace dat ATKIS® a ZABAGED® zpracovala společnost T-MAPY spol. s. r. o. spolu s pracovištěm Geomatiky na Západočeské Univerzitě v Plzni [4].

Cílem projektu bylo především vytvořit jednotný referenční mapový podklad středního měřítka pro přeshraniční oblast Plzeňského kraje a dvou vládních krajů v Bavorsku - Horní Falcko a Dolní Bavorsko. Tento mapový podklad má následně sloužit pro podporu rozhodování v otázkách napříč státní hranicí. Úkolem studie bylo také prozkoumat možnosti propojení tematických dat. Pilotní tematickou oblastí byla vybrána ochrana přírody.

Základní datové sady:

- referenční data:
	- o ZABAGED<sup>®</sup> (Plzeňský kraj),
	- o ATKIS<sup>®</sup> (obdoba ZABAGED<sup>®</sup> v Německu);
- tematická data:
	- o vrstvy datové sady Ochrana přírody (Plzeňský kraj),
	- o FIS-Natur (IS ochrany přírody v Bavorsku).

#### **KoTra**

Na Technické univerzitě v Drážďanech vznikla v roce 2001 diplomová práce s názvem "Geometrické transformace souborů Esri Shapefile - program KoTra". Jejím autorem byl Ernst Werner a řešil problematiku převodů geodat z různých souřadnicových systémů do jednoho společného. Celá práce byla součástí projektu Informační systém národního parku Česko-Saské Švýcarsko, podporovaného programem INTERREG 2C.

Jednalo se o převod do cílového souřadnicového systému ERTS89, zatímco výchozími systémy byl DHDN na německé straně a S-JTSK na české. Dále se práce zabývala i výběrem vhodných parametrů transformace. Program by měl být volně dostupný na webových stránkách Ernsta Wernera a představoval jednu z možností řešení transformace souřadnicových systémů i v této práci [4].

### **Vybudování geoinformační databáze pro oblast Česko-Saské Švýcarsko**

Na Fakultě životního prostředí Univerzity Jana Evangelisty Purkyně v Ústí nad Labem byl zpracován projekt, jehož hlavním cílem bylo vybudovat databázi základních geodat v příhraniční oblasti Česko-Saské Švýcarsko.

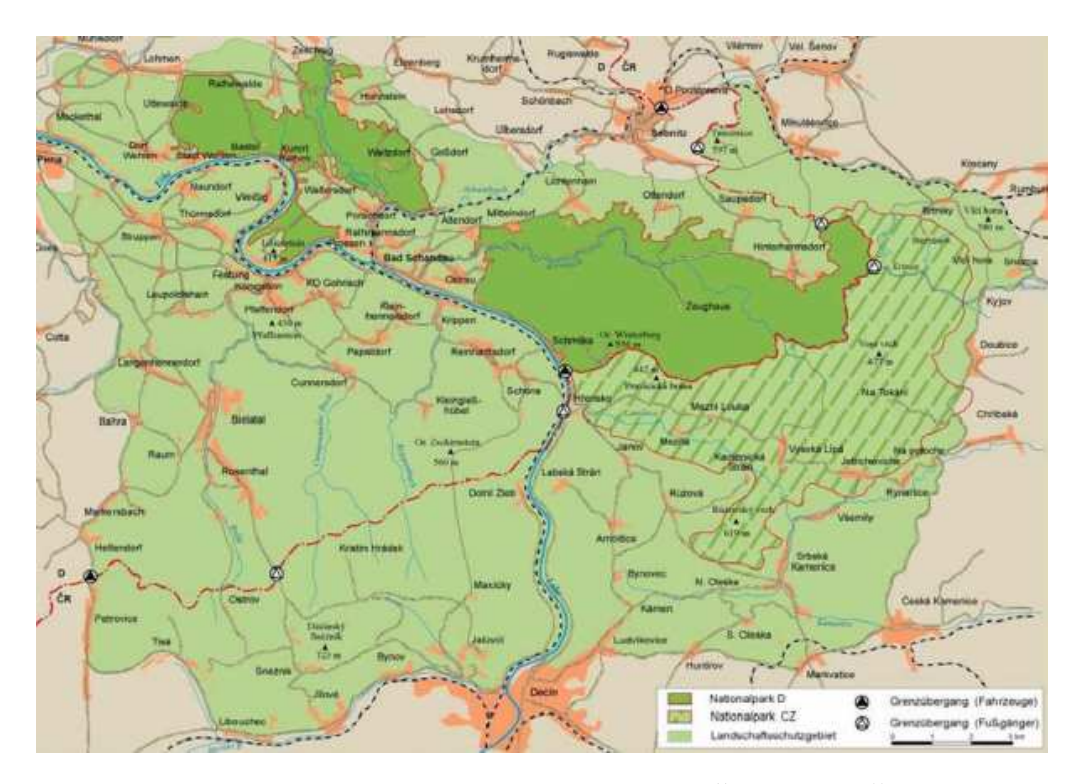

**Obr. 1** Ukázka nově vytvořených geodat - příhraniční oblasti Česko-Saské Švýcarsko [14].

V rámci projektu byla pořízena přeshraniční plošná homogenní geodata pro společné plánování v příhraniční oblasti a pro vytvoření jednotné strategie regionálního rozvoje území Česko-Saského Švýcarska.

V projektu byly vytvářeny tyto typ geodat:

- archivní letecké snímky (rok 1953, 1968 a 1989)
- historické mapové podklady (vojenské mapování, topografické mapy)
- aktuální geodata (ZABAGED®, RZM10, černobílé ortofoto, atd.)
- aktuální družicová data ze satelitu SPOT.

Získaná geodata by měla být důležitým podkladem pro dokumentaci historického i aktuálního stavu území, pro sledování vývoje krajiny, pro rozvoj krajiny, krajinného plánování či pro ochranu přírody a rozvoj turistiky v příhraniční oblasti přírodního prostoru Česko-Saské Švýcarsko [14].

## **4 DATOVÝ MODEL**

Hlavním úkolem práce je vytvořit ukázkovou přeshraniční databázi z dat ATKIS<sup>®</sup> a ZABAGED®. V této kapitole je tedy popsána struktura vstupních datových sad a nově vzniklého datového modelu. Větší prostor je věnován ATKIS®, jelikož se jedná o zahraniční systém. ZABAGED $^{\circ}$  je hojně rozšířený, uživatelé jsou s ním více seznámeni a není tedy nutné jej popisovat tak detailně.

## **4.1 ATKIS®**

Celým názvem Amtliches Topographisch-Kartographisches Informationssystem (ATKIS), v překladu "Úřední topograficko-kartografický informační systém" je celospolkový projekt sdružení AdV, jehož prostřednictvím je popsána topografie SRN v jedné geotopografické databázi a připravená ve formě orientované na využití digitálního modelu zemského povrchu. Tím se ATKIS stává veřejnoprávní databází pro počítačové digitální zpracovatelské technologie. K této topografické prostorově referencované geobázi mohou být rovněž připojena odborná tematická geodata. Lze říci, že ATKIS má charakter geodatabázového informačního systému. [4]

Existují čtyři hlavní kategorie digitálních modelů zemského povrchu v ATKIS. Pro tuto práci je nejdůležitější Digitální bázový model krajiny **ATKIS Basis-DLM**® . Obsahovým rozsahem informací odpovídá topografické mapě 1:25 000. Odvozování od něj pak vznikají další produkty menších měřítek.

### **Členění systému ATKIS**® **:**

- Digitální modely krajiny (Digitale Landschaftsmodelle):
	- o **Digitální bázový model krajiny (Basis-DLM)**,
	- o Digitální model krajiny 50 (DLM50),
	- o Digitální model krajiny 250 (DLM250),
	- o Digitální model krajiny 1.000 (DLM1000),
- Digitální topografické mapy (Digitale Topografische Karten)
- Digitální modely terénu (Digitale Geländemodelle)
- Digitální ortofota (Digitales Orthophotos)

Stejně jako v ZABAGED® je terén hrubě popisován podle typů objektů a podrobněji pomocí atributů. Každý objekt i typ objektů má v rámci celého Německa jedinečný identifikátor. Ačkoliv je ATKIS Basis-DLM® vytvořen z podkladových dat v měřítku 1:25 000, důležité bodové a liniové prvky se prezentují vyšší planimetrickou přesností (cílová hodnota je stanovena na 3 m). Na základě porovnání nad ortofotem tak vykazuje u některých objektů vyšší přesnost než ZABAGED $^\circ$ .

Obsah ATKIS® je dělen do několika kategorií objektů, z nichž nejdůležitější je "skutečné užívání", protože jeho plošné objekty zobrazí zemský povrch bez mezer a překrývání. Překrývání je možné pouze v případě, že se jedná o dopravní stavby nebo vodstvo. Užívání zemského povrchu se v ATKIS® člení do 4 tématických kategorií: sídla, doprava, vegetace a vodstvo. Další informace lze získat u objektů v kategorii Stavby, zařízení a jiná údaje, které překrývají objekty kategorie Skutečné užívání [9].

Základní datová sada obsahuje okolo 160 typů prvků a jejich atributů. Sledované objekty jsou např. veškeré silnice a ulice, cesty, železniční tratě, vodní síť a hranice. Plošné objekty v krajině se dělí dle jejich využití, např. na zastavěné plochy, průmyslové areály, zemědělské plochy a lesy, vodní plochy, veřejné plochy atd. [4].

ATKIS<sup>®</sup> nabízí možnost volby struktury dat. K dispozici jsou dvě varianty.

#### **1. kompaktní (Kompakt):**

- výběr dat z 6 tematických oblastí
- kompletně nebo z velké míry neredundantní geometrie objektů v jedné nebo několika technicky souvisejících vrstvách (v závislosti na výměnném datovém formátu)

#### **2. vrstvy (Ebenen):**

- výběr dat podle tematických oblastí a skupin
- objektů jsou rozděleny do vrstev dle významu, s redundantní geometrií a přímými vazbami atributů [4]

Základním dokumentem je Katalog typů objektů ATKIS (ATKIS Objektartenkatalog nebo také ATKIS-OK), jež má na starost Sdružení zeměměřických správ zemí SRN (AdV). Katalog se dělí podle měřítka na:

- ATKIS Objektartenkatalog Basis-DLM (ATKIS Basis-OK),
- ATKIS Objektartenkatalog 50 (ATKIS-OK50),
- ATKIS Objektartenkatalog 250 (ATKIS-OK250),
- ATKIS Objektartenkatalog 1000 (ATKIS-OK1000).

V této práci byl využíván katalog ATKIS Basis-OK, který je v přehledné formě volně dostupný na stránkách spravovaných AdV a to www.atkis.de. Nejaktuálnější verze katalogu pochází z roku 2003.

## **4.2 ZABAGED®**

Je digitální geografický model území České republiky, který vznikl odvozením od Základní Mapy České republiky v měřítku 1 : 10 000. Prvotní naplnění zahájil Zeměměřičský úřad v roce 1995. Jednalo se o vektorovou digitalizaci tiskových podkladů ZM 10, Na jaře roku 2004 byly do databáze ZABAGED® přidány geografické objekty zástavby sídel, doplněny další popisné a atributové informace a jednotlivé ukládací jednotky ZM 10 spojeny do "bezešvé" databáze. Od roku 2001 probíhají celoplošné aktualizace, první byla dokončena v roce 2005. Cílem je pochopitelně aktualizace a zpřesnění polohy jednotlivých objektů a revize či doplnění atributové části databáze.

Obsah ZABAGED® tvoří 123 základních typů geografických objektů členěných do osmi tematických kategorií a více než 350 typů popisných atributů. Polohopisná část obsahuje dvourozměrně vedené (2D) prostorové a popisné informace o sídlech, komunikacích, rozvodných sítích a produktovodech, vodstvu, územních jednotkách a chráněných územích, vegetaci a povrchu a o prvcích terénního reliéfu. Součástí jsou i vybrané údaje o geodetických bodech na území České republiky. Výškopisná část obsahuje trojrozměrně vedené (3D) prvky terénního reliéfu a je reprezentovaná prostorovým 3D souborem vrstevnic [10].

Přehled, základní vymezení a sledované charakteristiky objektů ZABAGED® jsou prezentovány v Katalogu objektů ZABAGED® . Jako podklad pro tuto práci byl použit Katalog objektů ZABAGED® 2011 verze 2.30.

#### **4.3 Srovnání informačních systémů**

Pokud srovnáme geodatabázové systémy ATKIS® a ZABAGED®, najdeme nesrovnalosti, které komplikují jejich napojení do jednotné databáze. Základní rozdílné oblasti jsou ve studii IS Plzeňského kraje definovány takto:

- souřadnicové systémy
	- o ATKIS® je dostupný v s.s. Gauss-Krueger nebo UTM
	- $\circ$  ZABAGED<sup>®</sup> je dostupný v s.s. S-JTSK;
- referenční měřítka
	- o ATKIS® vznikal na základě topografické mapy 1:25.000 (TK25)
	- $\circ$  ZABAGED<sup>®</sup> vznikal nad Základní mapou ČR 1:10.000 (ZM ČR 10);
- datové modely
	- o vzhledem k tomu, že systémy ATKIS® i ZABAGED® vznikaly z různých mapových děl o jiných měřítcích (a tedy i s rozdílným mapovým obsahem), jejich datové modely si logicky příliš neodpovídají [4]

Rozdílnost datových modelů je jednou z hlavních překážek. Přestože se dá říci, že oba byly vytvořeny pro stejný účel, ve struktuře a zpracování se velmi liší. Toto je způsobeno především tím, že samotná tvorba datového modelu je jen dílčí činností v rozsáhlém procesu kartografické reprezentace reálného světa. Předchází jí důležité fáze sběru a primárního zpracování dat a právě i v těchto činnostech jsou výrazné odlišnosti. Každý stát volí vlastní metodické postupy, používá jiné vybavení, technologie, jsou sledovány a hlavně jinak kategorizovány různé typy objektů i jejich atributy. Pochopitelně se najdou případy kdy všechno sedí jak má, třeba objekty vodních toků nebo železnice si odpovídají téměř ve všech sledovaných parametrech. Kódová označení jednotlivých vlastností jsou samozřejmě jiné, ale samotnému převodu nic nebrání. Na druhou stranu, u objektů, jež není možné takto jednoznačně definovat, nastává situace, kdy jejich definice, ač jsou si podobné, nezahrnují všechny objekty a jejich obsah se rozchází.

Obecně je možné říci, že se nejedná o problém triviální a řešení, na této úrovni zpracování, kdy už jsou dat hotová a primárně zpracovaná, se neobejde bez kompromisů v podobě částečné ztráty informace, nejednotné vizualizace apod. Vlastní důkladná porovnání a návrhy řešení problémových oblastí jsou obsahem následujících kapitol.

## **5 GEOMETRICKÁ NÁVAZNOST**

#### **5.1 Souřadnicové systémy**

Jednotný souřadnicový systém je zcela jistě prvním a tím nejdůležitějším předpokladem pro navázání dvou různých prostorových datových sad. Ačkoli existují, a postupně se zavádějí, univerzální souřadnicové systémy, tím nejpoužívanějším a nejrozšířenějším zůstává v daném státě zpravidla ten národní. Stejně tak je tomu v zájmovém území, kde se střetávají dva odlišné souřadné systémy. Prvním krokem je tedy volba základního souřadnicového systému, ve kterém bude provedeno geometrické napojení dat, a volba transformačních parametrů pro převod souřadnic. Následuje několik možností souřadnicového systému.

#### **S-JTSK**

= Systém - Jednotné trigonometrické sítě katastrální - Křovákovo zobrazení

Jedná se o základní kartografické zobrazení v České republice, určené pro civilní sféru. Pro účely GIS jsou souřadnice zaměněny zápornými hodnotami X a Y ("S-JTSK Krovak EastNorth").

#### **Klady:**

- data ZABAGED<sup>®</sup> isou dodávána v S-JTSK,
- základní systém, používaný v NP České Švýcarsko.

#### **Zápory:**

• nutná konverze německých dat ATKIS®.

#### **DHDN GK4**

= Deutsche Hauptdreiecksnetz - Gauss Krüggerovo zobrazení

V překladu "Německá hlavní trojúhelníková síť" je základním souřadnicovým systémem používaným ve Spolkové republice Německo.

#### **Klady:**

• nativní systém pro data ATKIS®.

### **Zápory:**

- v ČR velmi málo známý,
- nutná konverze dat ZABAGED® a dalších českých geodat.

#### **WGS 84 v zobrazení UTM**

= World Geodetic System 1984 - zobrazení Universal Transverse Mercator

#### **Klady:**

- mezinárodní celosvětový souřadnicový systém,
- podporován GPS.

#### **Zápory:**

- nutná konverze dat ZABAGED<sup>®</sup> i ATKIS<sup>®</sup>,
- v ČR zatím méně užívaný.

#### **ETRS89**

= European Terestic Reference System 1989

Jde o souřadnicový systém podobný WGS 84, který je ale svázaný s evropskou zemskou deskou pro přesná geodetická měření pomocí GPS. Rozdíl horizontální polohy mezi WGS 84 a ETRS89 byl v roce 2006 v průměru 0.3 m a narůstá každým rokem o 2,7 cm pro body na území ČR. V GIS se z uvedených důvodů (vzhledem k požadované přesnosti) často nahrazuje systémem WGS 84 [4].

#### **Klady:**

• podporován geodetickými GPS.

#### **Zápory:**

- nutná konverze dat ZABAGED<sup>®</sup> i ATKIS<sup>®</sup>,
- nepoužívá se jako metrický.

Na základě hodnocení potenciálních možných řešení, byl jako základní souřadnicový systém zvolen S-JTSK. Jedná se o nejrozšířenější systém v České republice a vzhledem k faktu, že výstup práce bude sloužit především k potřebám Národního parku České Švýcarsko, je tato varianta nejvhodnější. Druhou vhodnou možností je ETRS89, do toho souřadnicového systému jsou však transformována data ze stejného území z projektu "Homogenizace základních geografických dat na hranicích mezi Svobodným státem Sasko a Českou republikou" a je tedy vhodné prozkoumat jinou možnost.

K transformacím jednotlivých vrstev mezi souřadnicovými systémy slouží v aplikaci ArcGIS nástroj Project, který je součástí balíku nástrojů ArcToolbox, ve skupině Data Management Tools. Jelikož v začátcích této práce byl problém v získání podkladových dat ATKIS<sup>®</sup> z německé strany zájmového území, nebylo hned jasné, v jakém souřadnicovém systému budou podkladová data nakonec dodána. Nejpravděpodobnější možností byl DHDN GK4, protože se jedná o nativní s.s. dat ATKIS®.

Stejnou transformací se zabývala firma T-MAPY spol. s. r. o. v roce 2006 při projektu, jehož cílem bylo vytvoření informačního systému o území v Plzeňském kraji a Bavorsku. Problémem bylo, že data ATKIS® používala prj-soubor, což je standard pro definici souřadnicového systému v GIS, pro který v SW ArcGIS nejsou specifikovány transformační parametry. Data tedy byla navzájem posunuta o 50 až 60 m. Řešení spočívalo v užití prj-souboru z portálu Geodatenzentrum.de, kde je možné najít prjsoubory pro Gauss-Krügerovo zobrazení v 2. - 5. pásu. Vybereme-li prj-soubor pro 4. pás (GK4), můžeme se přesvědčit, že pro tento soubor nabízí ArcGIS transformační parametry [4].

Podkladová data ATKIS pro tuto práci musela nakonec být koupena NP České Švýcarsko a byla dodána již transformována do souřadnicového systému ETRS89/UTM. Pro tuto transformaci nabízí SW ArcGIS (ArcToolbox/Data Management Tools/ Project) dvě možnosti, ze kterých byla zvolena možnost číslo 1, konkrétně "S\_JTSK\_To\_ETRS\_1989\_1". Při testu druhé možnosti byla data výrazně posunuta a docházelo k překryvu s datovou sadou ZABAGED®. Pro usnadnění a částečnou automatizaci práce byl vytvořen skript, jež hromadně transformuje celou geodatabázi z ETRS89 do S-JTSK a je součástí výsledné sady nástrojů s pořadovým číslem 01.

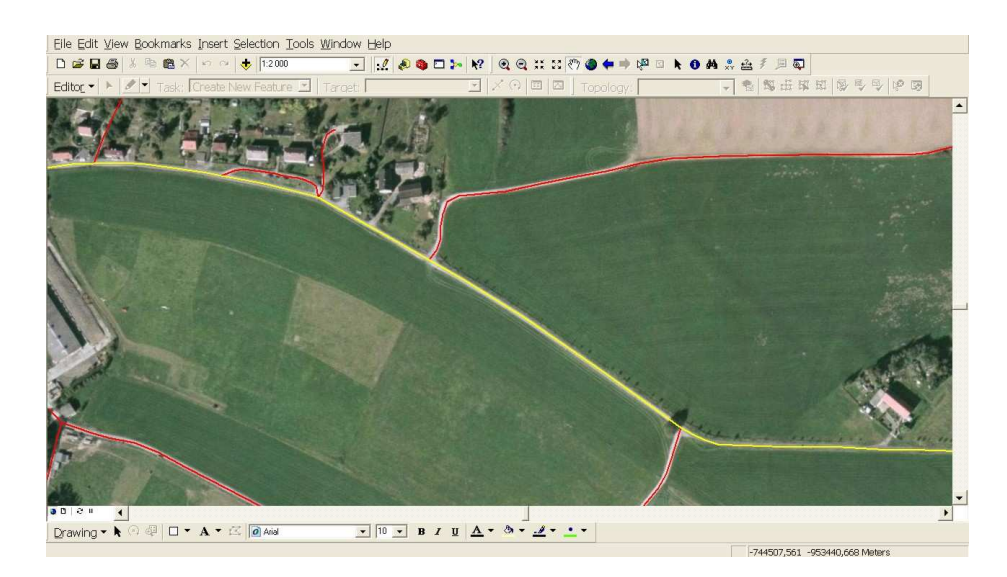

**Obr. 2** Ukázka přesnosti dat ATKIS (vrstva ver01\_l) po transformaci souřadnicového systému.

### **5.2 Přeshraniční konektivita dat**

#### **5.2.1 Prostorová návaznost dat**

V otázce přeshraniční návaznosti geodat je rozdílnost souřadnicového systému první a relativně snadno odstranitelným problém. Závažnější překážka se objeví ihned po transformaci s.s. Jelikož vstupní datové sady vznikaly každá z jiných podkladů, ani když jsou převedeny do společného souřadnicového systému, nebudou na sebe přesně navazovat.

V každé dvojici vzájemně si odpovídajících vrstev, vznikne podél celé státní hranice oblast mezer a překryvů. Díky tomu není možné jednotlivé objekty korektně napojit. V druhé řadě je nutné vyřešit přechod liniových objektů, které na sebe v reálném světě navazují, ale v datových sadách končí vůči sobě v různých místech. Nejedná se pouze o linie typu vodní tok nebo dopravní komunikace, ale také o plošné objekty. Po jejich napojení vznikají v průběhu hranic "zuby", které se v ní reálně nevyskytují. Problém přesné státní hranice komplikuje fakt, že se jedná o abstraktní objekt, který v reálném světě neexistuje. Není možné jej interpretovat z leteckých nebo družicových snímků a není ani mnoho přírodních objektů, které by jej pomohly identifikovat.

#### **5.2.2 Referenční hraniční čára**

Řešení složité otázky volby referenční stání hranice bylo výrazně usnadněno využitím vrstvy přesně zaměřených hraničních bodů, kterou poskytl skrze NP České Švýcarsko ČÚZK. Ani pokud bychom analýzou zjistili, která vstupní datová sada je přesnější, nebylo by řešení spolehlivé, protože druhá datová sada by musela být výrazně upravena a navázána na hraniční čaru, jejíž průběh také není úplně přesný.

Vrstvu hraničních bodů tvoří tři úseky – HÚ VI-VIII. Všechny zaměřovala německá strana, jsou transformovány do S-JTSK a jejich přesnost se pohybuje v řádech desítek centimetrů (kolem 0,2 m). Transformace se stále vyvíjejí, takže souřadnice S-JTSK budou v blízké době ještě zpřesňovány, už však pouze v jednotkách centimetrů (5-7 cm). Vzhledem k tomu, že účel výstupní přeshraniční geodatabáze je především kartografický, dostupná přesnost zcela dostačuje.

## **5.3 Metodika geometrického napojení dat**

#### **5.3.1 Obecný postup**

Jak bylo popsáno výše, při geometrickém napojení datových sad vznikají dva základní typy problému. Pokud má být výsledná geodatabáze v praxi použitelná, je třeba nalézt způsob, jak tyto nedostatky odstranit. Rozsah a množství těchto geometrických chyb závisí za prvé na kvalitě vstupních datových sad a za druhé na charakteru zájmového území. České Švýcarsko je národním parkem s výrazným přírodním rázem krajiny, rozloha parku je 79 km<sup>2</sup> a 97% plochy zabírají lesy. Dá se tedy očekávat převaha přírodních objektů nad antropogenními.

Podkladem pro úpravu hraničních objektů byla barevná ortofotomapa s rozlišením 50 cm, dodávaná společností GEODIS. Jako Mapová služba Portálu veřejné správy (MS PVS) je dostupná na adrese http://geoportal.cenia.cz, spolu s mnoha dalšími standardizovanými geodaty. Na základě těchto leteckých snímků byly hlavně identifikovány a opraveny hrubé chyby a sledován trend liniových objektů, u nichž musela být upravena poloha koncových bodů tak, aby navazovaly na hraniční čáru.

#### **5.3.2 Realizace geometrické návaznosti**

#### **Plošné objekty**

Při snaze o napojení polygonových objektů, vzniká velké množství nedotahů a přetahů. Vzhledem k tomu, že byla použita nová hraniční čára, objeví se obě tyto chyby v datové sadě jak ATKIS®, tak ZABAGED®, což je však vyváženo významným snížením nepřesností a degradace dat. Vrstvy, jejichž objekty zasahují do hraniční oblasti, jsou vypsány v tabulce.

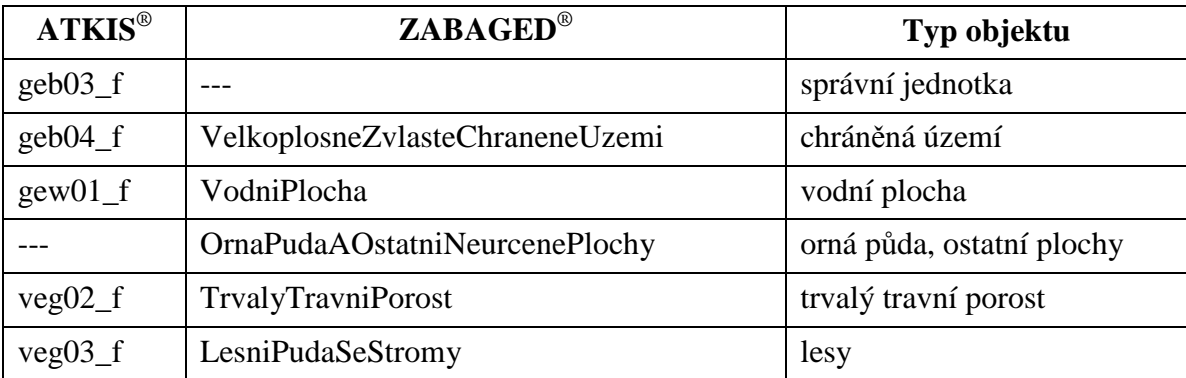

**Tab. 1** Změna geometrie polygonových vrstev.

Prvním krokem bylo převedení linie hraniční čáry na dvě polygonové vrstvy, jednu pro německou část a druhou pro českou část území. Byl využit nástroj "Feature To Polygon" ze sady "Data Management Tools/Features". Úlohou těchto pomocných vrstev, dále zvaných hraničních polygonů, je přesně vymezit území daného státu, pro následnou práci s jednotlivými vrstvami vstupních datových sad. K samotnému odstranění geometrických chyb byl použit nástroj "Constuct Features" v panelu "Topology". Pro vyplnění nedotahů je postup následující.

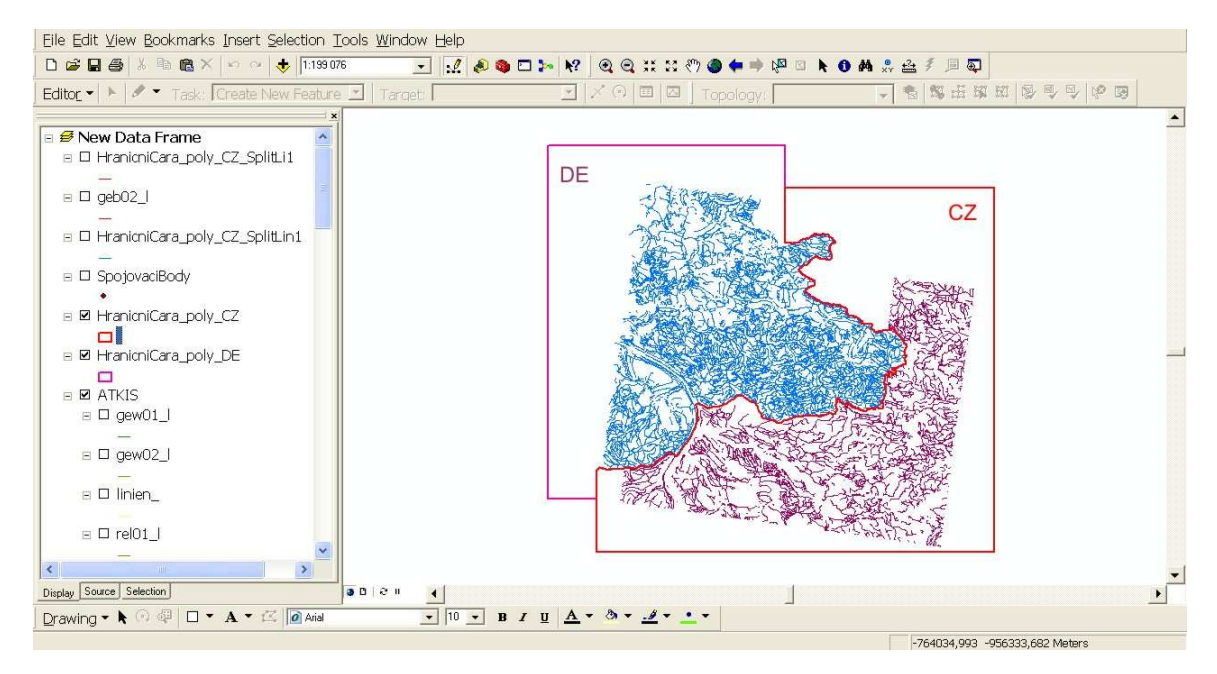

**Obr. 3** Pomocné vrstvy hraničních polygonů.

Po startu editace bylo nutné označit vždy druhý polygon, než ve kterém se nachází vrstva, která je upravována (CZ pro ATKIS® a DE pro ZABAGED®), spustit nástroj "Constuct Features" a zvolit možnost "Create new polygons (considering existing features in target layer)". V tomto kroku bylo nezbytné, aby hraniční polygon a editovaná vrstva uzavíraly hraniční oblast (musí se dotýkat na začátku a na konci hranice). Po vyplnění nedotažených oblastí byl příkaz opakován, tentokrát s možností "Split existing features in target layer using selection". Tím byly rozseknuty části editované vrstvy, zasahující přes referenční hraniční čáru na území druhého státu.

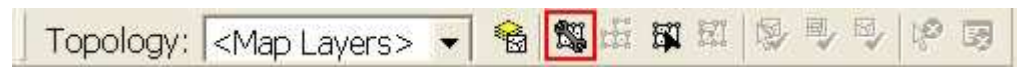

**Obr. 4** Panel Topology s nástrojem Construct Features.

Poté byly prostorovým dotazem vybrány a následně odstraněny všechny objekty editované vrstvy, jež se nacházely v hraničním polygonu ("Select by location/are within"). Tímto vznikla vrstva bez přetahů, s doplněnými nedotahy, které však ještě nebyly připojeny k odpovídajícím objektům.

Před použitím příkazu "Eliminate", který připojí zvolené objekty k těm s nejdelší hranicí, bylo nutné provést dvě kontroly. Nejprve kontrolu hrubých chyb, kdy byla doplněna i místa, která však součástí vrstvy být nemají (Obr. 5)

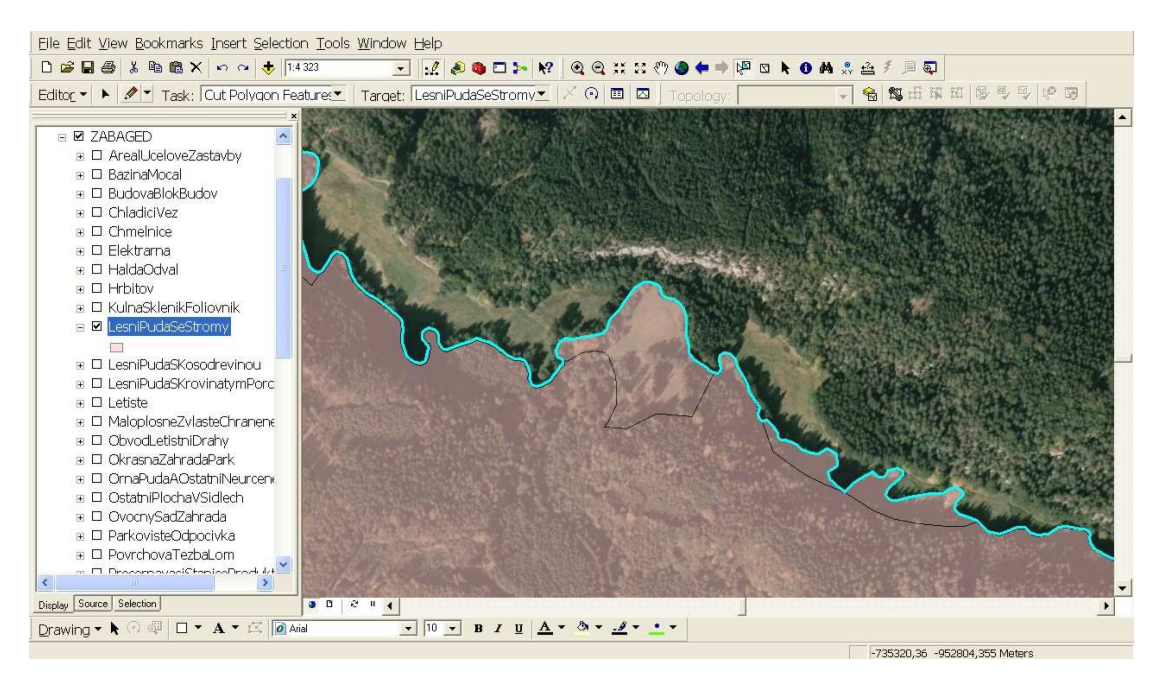

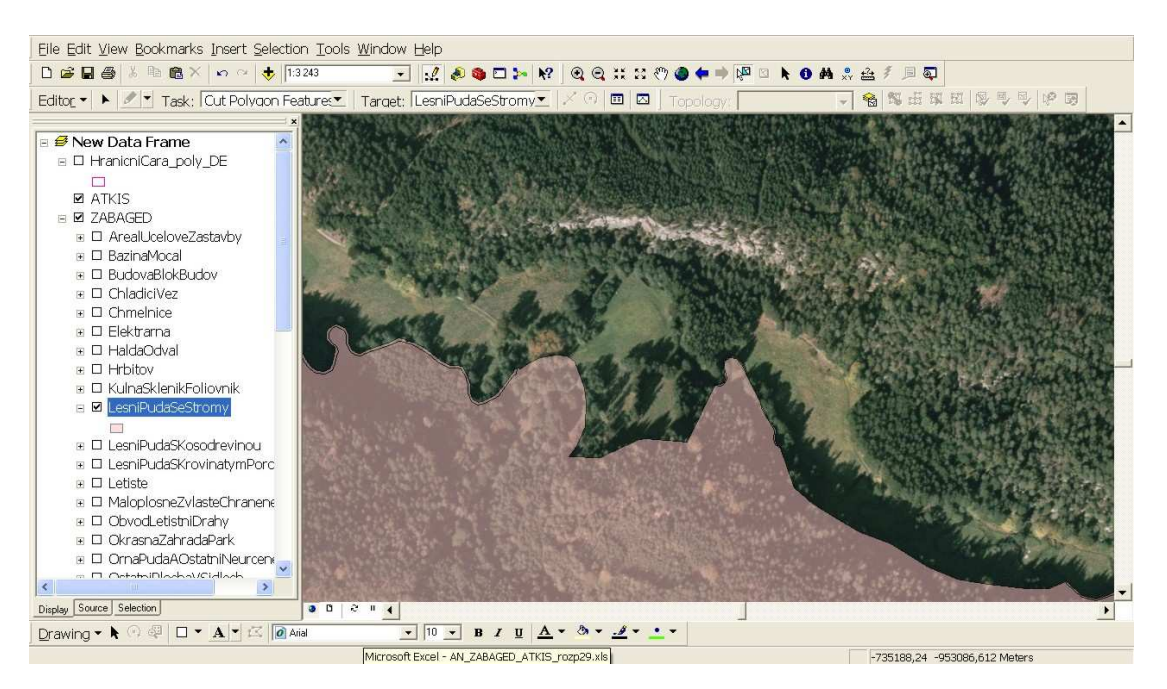

**Obr. 5** Hrubá chyba zahrnutí oblastí, které ve skutečnosti součástí být nemají.

**Obr. 6** Tato místa musejí být na základě ortofota nalezena a odstraněna.

Druhým kritickým bodem byly hraniční čáry jednotlivých polygonů vrstvy a to v místě styku s referenční státní hranicí. V případě, že zde byla automaticky doplněna kresba, nebyla již prodloužena hranice jednotlivých polygonů a bylo potřeba tato místa ošetřit jejich rozdělením.

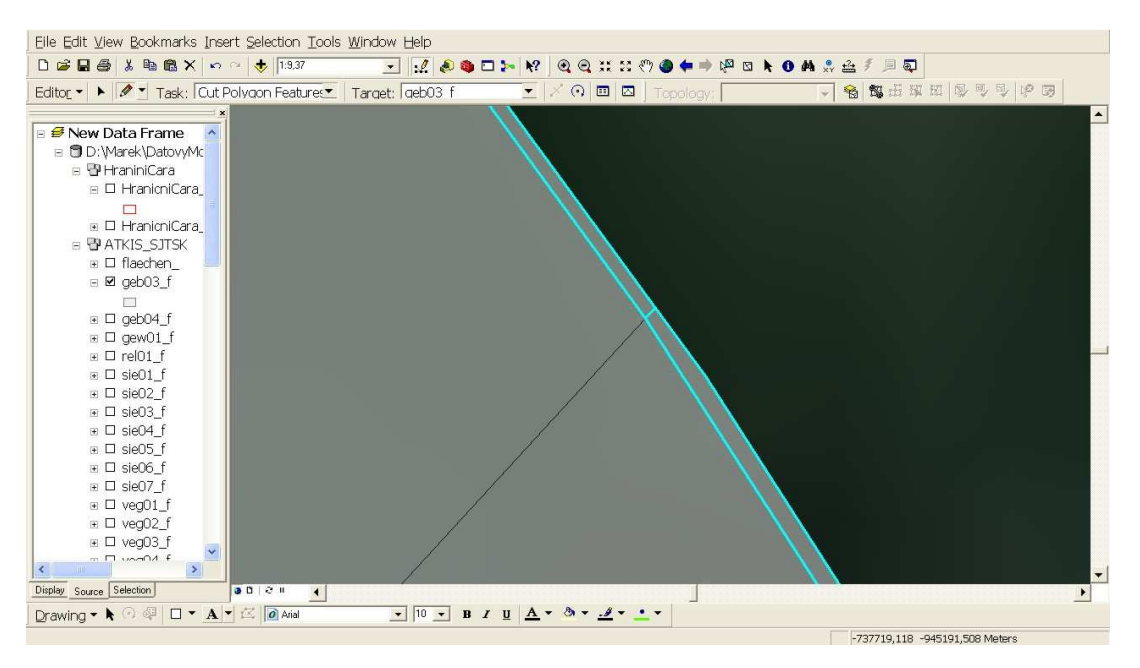

**Obr. 7** Správně rozdělený přechod hranice mezi dvěma polygony.

Přestože se jednalo ve většině případů o chybu řádově v jednotkách centimetrů, její zanedbání by způsobilo výrazné topologické nedostatky finální databáze a znehodnotilo výsledek.

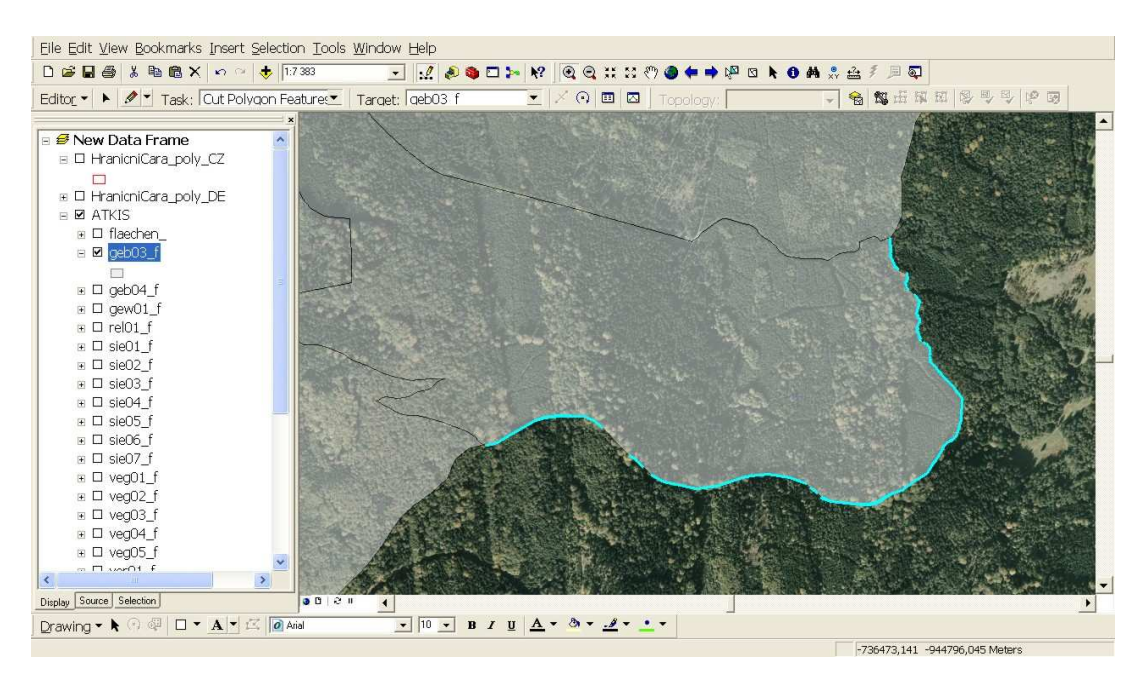

**Obr. 8** Výběr nedotahů správně připravených ke sloučení s hlavním polygonem.

Pro napojení vzniklých polygonů byl využit příkaz "Eliminate" (Data Management Tools/Generalization). Ten připojí vybrané objekty k sousedním, podle nejdelší společné hranice. Pokud by nebyla odstraněna výše zmíněná chyba, napojení by nemohlo proběhnout korektně (viz. Obr. 9).

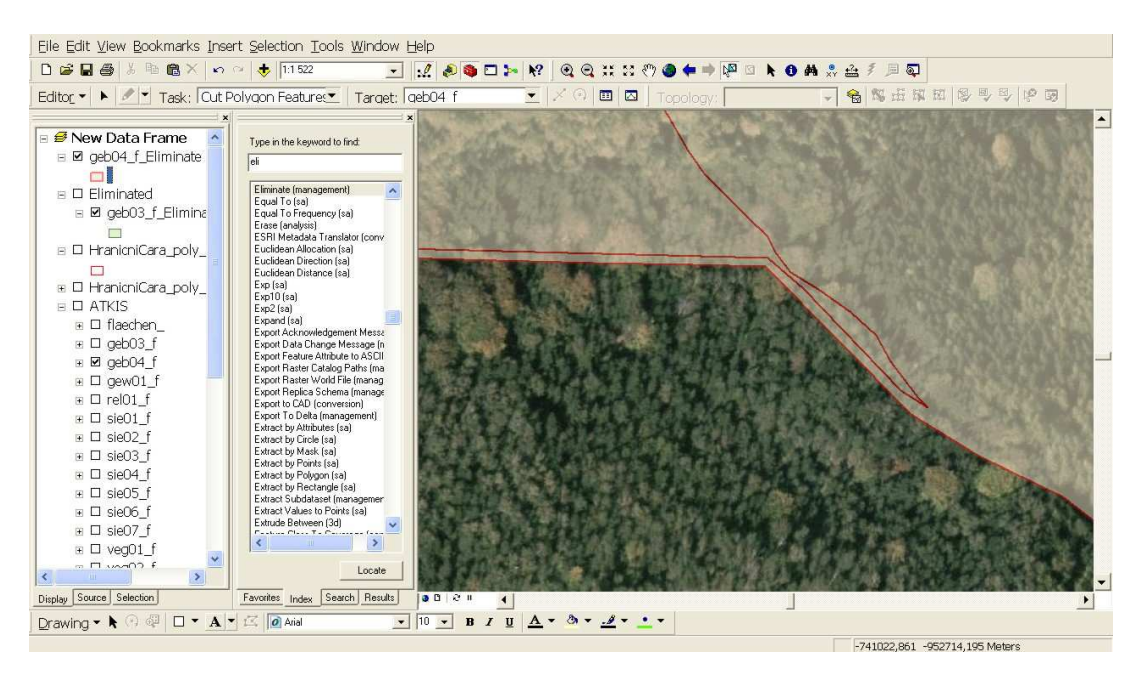

**Obr. 9 Hrubá chyba po provedení příkazu "Eliminate".** 

### **Liniové objekty**

V případě geometrie liniových objektů musely být řešeny dva typy problémů. Topologická návaznost liniových objektů přeshraničního charakteru, jako jsou vodní toky a komunikace, a jednotný průběh linie kopírující státní hranici například u objektů typu HraniceSpravniJednotkyKU.

Pro tyto úpravy vrstev byla stanovena následující pravidla:

- linii je možné prodloužit/zkrátit ve směru jejího předpokládaného průběhu, pouze pokud lze z ortofota ověřit existenci daného objektu,
- pokud je vzdálenost koncových bodů potencionálních přeshraničních objektů vyšší než 5 m a kontakt nelze ověřit, objekty nebudou napojeny,
- maximální povolená boční odchylka od původního směru linie je 2 m.

Hodnoty byly zvoleny s dostatečnou rezervou tak, aby vznikla všechna důležitá a jednoznačná spojení a současně, aby byl rozsah provedených zásahů minimální.

V následující tabulce je seznam vrstev, v nichž byla v hraniční oblasti prováděna změna geometrie. Ostatní liniové prvky v zájmovém území nepřecházely přes hraniční čáru, jejich navázání tedy mohlo být provedeno bez nutnosti změny geometrie.

| $ATKIS^@$          | <b>ZABAGED®</b>          | Typ objektu             |
|--------------------|--------------------------|-------------------------|
| $geb02_l$          |                          | hranice                 |
| $gew01_l$          | VodniTok                 | vodní tok               |
| wer $04 \; 1$      |                          | osa vodního toku        |
| wer11 1            | Cesta                    | cesty                   |
| wer11 1            | Pesina                   | pěšina                  |
| $geb03_f$          | HraniceSpravniJednotkyKU | administrativní hranice |
| ver02 <sub>1</sub> | <b>ZeleznicniTrat</b>    | železnice               |

**Tab. 2** Změna geometrie liniových vrstev.

Ve většině případů bylo možné jednotné přeshraniční objekty snadno identifikovat. Vyznačovaly se velmi malou odchylkou koncových bodů. V případě vodních toků byla průměrná měřená hodnota kolem 10 cm, takže rozsah změn geometrie byl vzhledem k měřítku map, opravdu minimální. K drobným nejasnostem docházelo pouze u vrstvy cest a pěšin. Jelikož 97 % plochy NP je tvořeno lesy, nebylo možné vždy určit průběh linie pod vegetací. I zde však byla většina spojení identifikována jednoznačně díky malé odchylce koncových bodů.

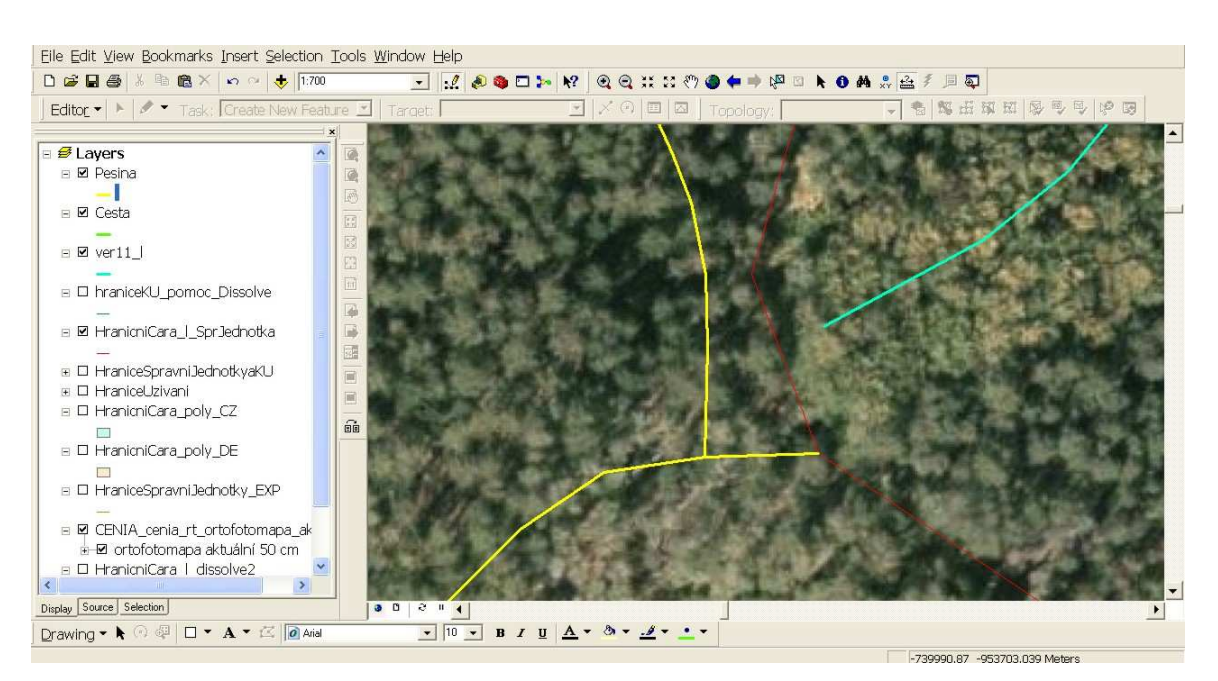

**Obr. 10** Problémová návaznost objektu Pěšin

Problémová návaznost pěšin je zobrazena na Obr. 10. Díky nejednoznačnému dalšímu průběhu linie a vzdálenosti koncových bodů přesahující 26 m bylo znemožněno provést navázání. Ačkoliv reálné spojení pravděpodobně existuje, z dostupných zdrojů nebylo možné korektně určit jeho průběh.

V případě vodních toků dochází k problému, který však nevychází z geometrické nepřesnosti, ale z rozdílné definice obsahu objektů. Pokud je v ZABAGED® vodní tok vyjádřen polygonem, má současně záznam i v liniové vrstvě vodních toků. V ATKIS® se vodní toky pouze napojují na hranici plochy a osa vodní plochy je vedena v jiném objektu, s jinými atributy, proto ji nelze jednoduše napojit a neopomenout při vizualizaci.

Další problém nastal v případě, kdy sám liniový objekt tvořil část hranice, tedy kopíroval hraniční čáru. V zájmovém území se jednalo o vodní tok, který se tím pádem vyskytoval v obou datových sadách a po napojení vrstev by se linie duplikovala. Bylo nutné zvolit referenční tok. Na základě ortofotosnímků vycházela přesněji linie z datové sady ATKIS, přítoky ze ZABAGED® byly tedy napojeny.

#### **Vrstevnice**

Podkladovou vrstvou pro výškopisná data je DTM z leteckého laserové skenování s rozlišením 1 m. Prosté vygenerování vrstevnic z tohoto rastru by nebylo vhodné pro tvorbu mapových výstupů v kombinaci s ostatními daty, proto je nejprve nutné upravit vstupní rastrová data.

Původní rastr LLS byl nejprve převzorkován na velikost pixelu 10 m. Z nově vzniklého rastru byly extrahovány body s informací o nadmořské výšce (1 bod/pixel). Na základě těchto bodů byl interpolován nový povrch metodou regulovaný Spline (velikost okna 12 pixelů, váha minimalizace zakřivení 0,1). Tato metoda zajistila plynulejší průběh generovaných vrstevnic. Vrstevnice byly vytvořeny v intervalu 5 m a následně byly ještě shlazeny pomocí algoritmu "Smooth Line" s nastavením parametru vyhlazení 60 m a algoritmu Paek [11].

Součásti práce mělo být i hodnocení přesnosti výškopisu datové sady ATKIS®, které neproběhlo, protože data nebyla poskytnuta. Přesnost vrstevnic ZABAGED® ze stejného DTM na území NP České Švýcarsko zpracovala v diplomové práci "Detekce vybraných tříd prvků ZABAGED® z DMR leteckého laserového skenování" Kristýna Leimerová [11].

#### **5.3.3 Geometrická transformace**

V případě, že by nad vznikající přeshraniční geodatabází měly být v budoucnu prováděny například kartometrické úlohy nebo jiná velice přesná měření, bylo by správnějším řešením provést transformaci dat. Případné deformace jsou totiž pak plošně rozloženy do území tak, že je v datech stále možné provádět korektní měření.

Konkrétním příkladem je **Thin Plate Spline transformace (**TPS transformace), s jejímž použitím již byla v roce 2006 dokonce úspěšně geometricky napojena data ZABAGED® Plzeňského kraje a data ATKIS® Bavorska. Tento projekt zpracovala společnost T-MAPY spol. s. r. o. spolu s pracovištěm Geomatiky na Západočeské Univerzitě v Plzni [4].

#### **N**ě**které vlastnosti a chování TPS transformace:**

- jde o nereziduální transformaci tzn., že dotahuje identické body zdrojové soustavy (a jejich okolí) na body cílové soustavy **beze zbytku** (rezidua),
- zachovává návaznost kresby na hranici transformace,
- body uvnitř oblasti transformace transformuje takovým způsobem, že umožňuje zachovávat kartometrické vlastnosti mapy [4].

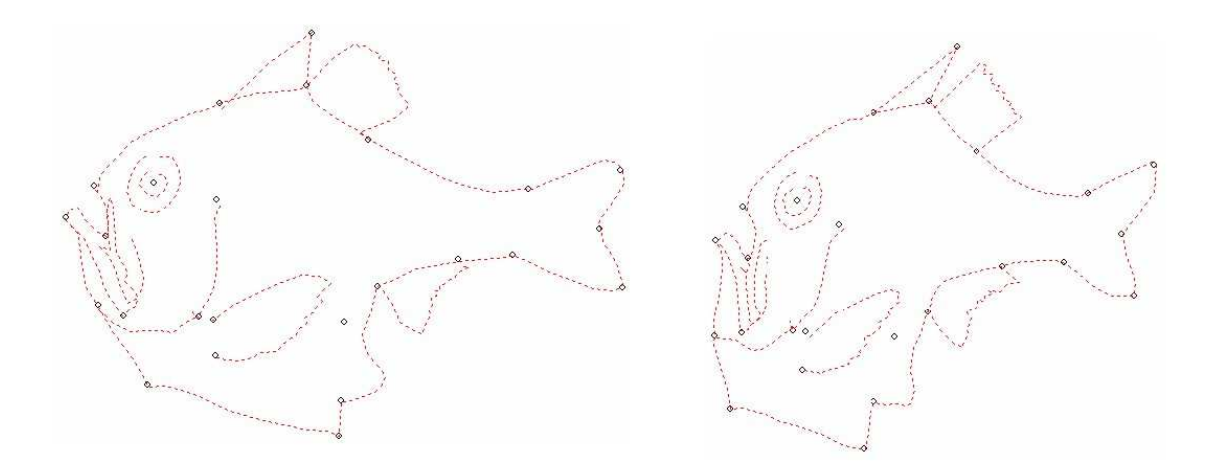

**Obr. 11** Názorná ukázka TPS transformace (vlevo: před, vpravo: po) [2].

Z hlediska implementace v GIS se jedná o složité řešení, vyžadující zkušenost a pokročilý matematický aparát. Pro zajištění opravdu kvalitního výstupu výsledné transformace, není možné ani tuto metodu plně automatizovat a vyžaduje kontrolu a určitou manuální práci operátora.

Vzhledem k relativně malému počtu přeshraničních liniových objektů, složitosti tohoto způsobu řešení a faktu, že u výsledné geodatabáze se nepředpokládá provádění kartometrických úloh, dosažená zvýšená přesnost by tedy byla bez užitku, byla v této práci zvolena jednodušší metoda geometrického navázání dat.

## **6 ATRIBUTOVÁ NÁVÁZNOST**

Po úspěšném navázání geometrie obou datových sad je nutné vyřešit rozdíl jejich datových modelů. Cílem práce je vytvořit jednotnou geodatabázi, proto je v první řadě potřeba navrhnout její strukturu. V této kapitole jsou shrnuty možné metody tvorby.

## **6.1 Možné metody**

Navrhnout strukturu nového datového modelu je třeba učinit ještě předtím, než se přejde k samotné návaznosti. Existuje pouze několik obecných přístupů k otázce, jak napojit atributová data. Každá metoda má své pro a proti a je tedy důležité zvážit účel a požadavky, jež budou na novou geodatabázi kladeny.

#### **Průnik modelů**

Metoda spočívá v hledání prvků, které jsou pro oba datové modely ZABAGED® a ATKIS® společné.

- Klady:
	- o Výskyt objektů bude jednotný na obou stranách hranice.
	- o Legenda pro ATKIS® i ZABAGED® bude jednotná.
- Zápory:
	- o Obě datové sady budou zjednodušeny a tím pádem degradovány.
	- o Některá data nebudou uživateli vůbec zpřístupněna [4].

#### **Metoda Master - Slave**

Tato metoda spočívá v tom, že jeden z modelů je určen jako základní (master) a k němu se dohledávají objekty a atributy z druhého modelu (slave).

## **ZABAGED**®  **(master) – ATKIS**®  **(slave):**

- Klady:
	- o Data ZABAGED® zůstanou plnohodnotná, tzn., že nedojde ke slučování objektů nebo jejich úplnému vypuštění.
	- o Následná vizualizace bude bezproblémová.
- o Český uživatel zvyklý na ZABAGED® nebude mít problém s orientací v datech.
- Zápory:
	- o Některá data ATKIS<sup>®</sup>. , která nemají odpovídající protějšek v ZABAGED® , nebudou využita a nebudou uživateli vůbec zpřístupněna.

### **ATKIS**®  **(master) – ZABAGED**®  **(slave):**

- Klady:
	- o Data ATKIS® zůstanou plnohodnotná (nedojde ke slučování prvků nebo jejich úplnému vypuštění).
- - Zápory:
	- o Některá data ZABAGED®, která nemají odpovídající protějšek v ATKIS, nebudou využita a nebudou uživateli vůbec zpřístupněna.
	- o Problematická vizualizace časově náročná tvorba symbolů pro objekty ATKIS®.
	- o Český uživatel zvyklý na ZABAGED® se bude hůře orientovat v datech ATKIS<sup>®</sup> [4].

Volba první uvedené metody průniku by splňovala požadavek zadání této práce na vytvoření jednotné přeshraniční databáze s možností jednotné vizualizace, ovšem ztráta informace by byla velice vysoká a výsledek tak výrazně znehodnocen.

Výstupy z druhé metody, vzhledem k povaze práce je uvažováno pouze o možnosti ZABAGED® – master, by sice zachovávaly větší množství typů objektů, výskyt objektů by pak po obou stranách hranice nebyl jednotný.

 Konečná volba vychází z metody průniku, ale odstraňuje její hlavní nedostatky přidáním doplňkových objektů ATKIS® i ZABAGED®. Nově vzniklá datová sada tedy obsahuje dvě (resp. tři) skupiny typů objektů – sjednocené objekty, rozšiřující ZABAGED® a rozšiřující ATKIS®. Tím je zajištěn vznik jednotné přeshraniční databáze a součastně má uživatel možnost využít doplňkových objektů podle konkrétních potřeb a účelu.

#### **6.2 ZabKIS**

Jedná se o nově vytvořený datový model, jež vzniká kombinací ZABAGED® a ATKIS®. Celkem obsahuje 195 typů objektů, dělených do osmi tématických skupin. Jelikož vychází z dvou strukturou poměrně odlišných datových modelů, nebylo reálně možné navázat všechny typy objektů. Konkrétně ZabKIS obsahuje 102 sjednocených typů objektů, 50 rozšiřujících ZABAGED $^{\circledast}$  a 43 rozšiřujících ATKIS $^{\circledast}$ .

ZabKIS je univerzální datový model, proto počítá i s typy objektů, které se v dostupných datových podkladech nevyskytují. Není tak vázán na konkrétní území a je možné jej využít kdekoli. Pro tento účel byly vytvořeny prázdné vrstvy ZABAGED® pro všechny typy objektů, které se v zájmovém území nevyskytují. Seznam tvoří přílohu č. 1.

Názvy jednotlivých vrstev byly tvořeny následovně:

## **Kód objektu (dle katalogu ZABAGED**® **)\_zkratka názvu\_topologie**

#### Př. EC030\_VyzOsamStrom\_b, AL015\_BudBloBud\_p

V případě rozšiřujících typů objektů byla přidána předpona "XZ" pro ZABAGED<sup>®</sup> (XZ\_AL200\_RozvalZric\_p) a předpona "XA\_" pro ATKIS®, s tím, že kód objektu, protože nemá alternativu, byl nahrazen kódem vrstvy (XA\_sie06\_GolfHr\_p). V této části práce bylo potřeba rychle a jednoznačně přiřazovat vrstvy na základě katalogu , kdy kód objektu byl tím hlavním identifikátorem. Protože tento způsob značení není při následné práci s daty již potřeba a mohly by mást a zdržovat uživatele, v závěrečné fázi transformace jsou názvy automaticky měněny do podoby vhodnější pro běžné využití. Pro případ, že by však bylo přeci jen potřeba pracovat s těmito daty, byly vytvořeny popisky (alias) pro všechny vrstvy datové sady.

Jako identifikátor objektu slouží pole OBJ\_ID (Data type: String, Width: 10), které bylo převzato z geodatabáze ATKIS®. Ve finálních datech obsahuje i hodnoty objektů ZABAGED®. Obrácená konverze nebyla, kvůli neodpovídajícím si datovým typům, možná.

#### **6.3 Realizace atributové návaznosti**

Na první pohled viditelným rozdílem ve struktuře vstupních datových modelů je počet vrstev. Zatímco v ZABAGED® má téměř každý typ objektů vlastní vrstvu, systém ATKIS® obsahuje daleko menší počet tematicky koncipovaných vrstev, představující třídy objektů a jednotlivé typy objektů jsou určovány identifikátorem. Ten tvoří čtyřmístný číselný řetězec uložený v atributu OBJART – Objektart. Každá vrstva dále obsahuje větší množství popisných atributů, z nichž vždy pouze některé platí pro daný typ objektů. V systému ZABAGED® nese celá atributová tabulka popisnou informaci o obsažených objektech a není tedy nutné dohledávat platné atributy.

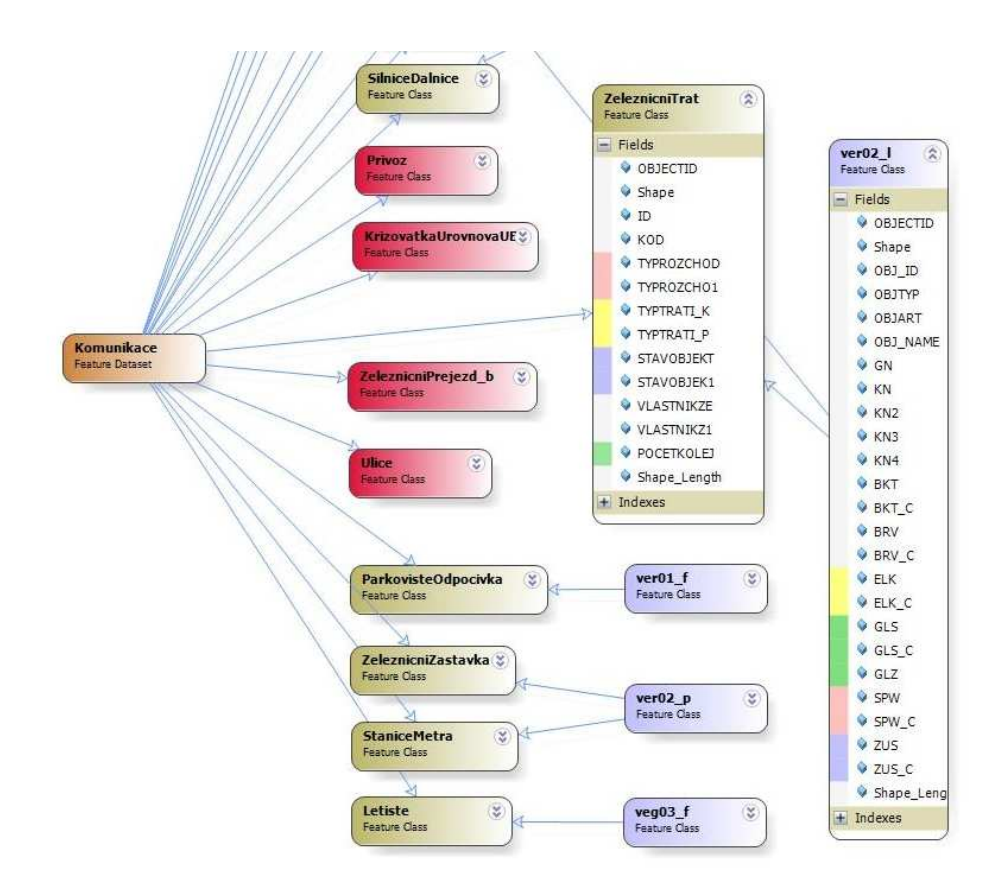

**Obr. 12** Konceptuální schéma atributové návaznosti objektů ZeleznicniTrat a příslušných atributů.

V této fázi práce bylo na základě tabulky srovnávací studie realizováno napojení jednotlivých vrstev do jednotné geodatabáze, převod společných atributů a naplnění daty. Pro tento účel byl vytvořen ToolBox s názvem "ZabKIS", jež v postupných krocích řeší výše uvedené úkony. Vzhledem k tomu, že jedná o velmi specializovaný nástroj, určený pro práci s konkrétními datovými sadami, byl celý proces transformace rozdělen do deseti kroků. Tím byla zajištěna snadnější orientace v modelu, rychlejší možnosti provádění případných úprav a jednoduší odlaďování chyb. Toolbox lze rozdělit na tři části.

| <b>Proces</b>  | Číslo kroku |
|----------------|-------------|
| Příprava dat   | $1 - 2$     |
| Transformace   | $3-9$       |
| Úprava výstupu | 10          |

**Tab. 3** Proces transformace datových modelů v ZabKIS.

#### **Příprava dat**

Prvním krokem je transformace souřadnicových systému. Připravený skript převede celou geodatabázi ATKIS® v s. s. ETRS89 na S-JTSK, s nastavenými parametry, aby mohlo proběhnout geometrické napojení datových sad.

Následující dva jednoduché skripty vytvoří ve všech vrstvách nové pole s názvem ZDROJDAT (Data type: String, Width: 21) a vyplní jej označením "ZBGD" nebo "ATK". Toto pole slouží ve finální geodatabázi jako identifikátor mateřské datové sady.

Nyní je nutné provést opravu geometrie navzájem si odpovídajících vrstev. Tomuto problému se věnuje kapitola 5. Geometrická návaznost. Volba metodiky závisí nejvíce na účelu vytvářené databáze. Tuto část práce není možné zcela automatizovat, vždy vyžaduje nějaký podíl hrubé práce operátora, ať už ve formě kontrol, tvorby významných spojovacích bodů nebo úprav parametrů transformačních rovnic pro různé typy území.

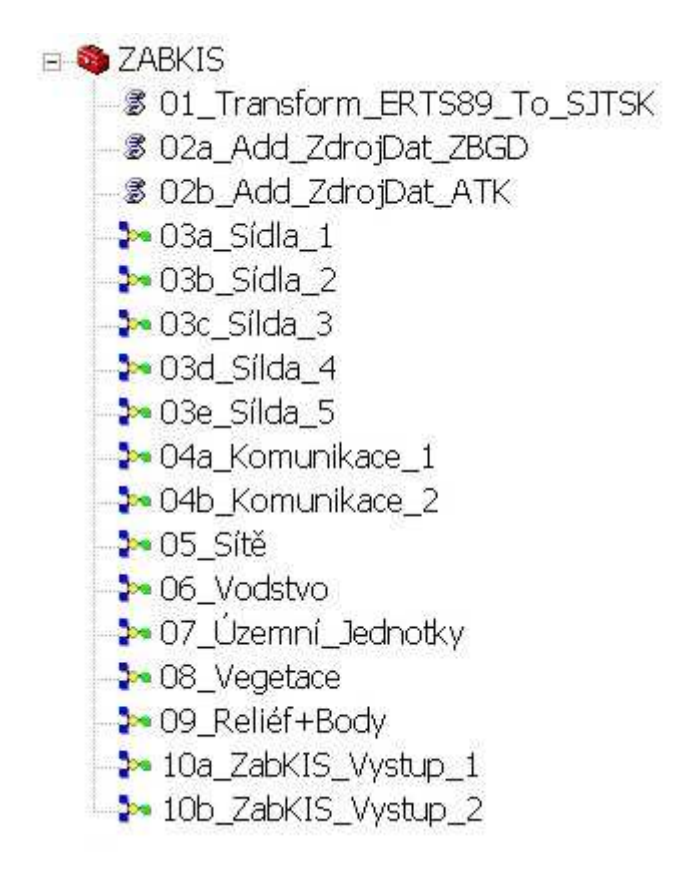

Obr. 13 Toolbox ZabKIS vytváří jednotnou geodatabázi z dat ATKIS® a ZABAGED®.

#### **Transformace datových modelů**

Samotná transformace datových modelů je stěžejním bodem této diplomové práce. V aplikaci Model Builder bylo vytvořeno dvanáct modelů, které automaticky transformují geodatabáze ZABAGED® a ATKIS® do jednotné datové sady ZabKIS. V každém kroku jsou zpracovány vrstvy jedné tématické skupiny. Modely skupin Sídel a Komunikací musely být, vzhledem k velkému množství typů objektů, rozděleny do několika částí.

Model je v podstatě opakující se výběrová funkce, jež na základě jednoduchých SQL dotazů vyhledává objekty, dopočítává parametry atributů a nakonec napojuje upravené vrstvy. Vzhledem v rozsahu modelů a velkému množství buněk nebyly příkazy jednotlivě pojmenovávány. Pro dostatečné pochopení modelu a umožnění jeho editace stačí, když bude vysvětlena struktura.

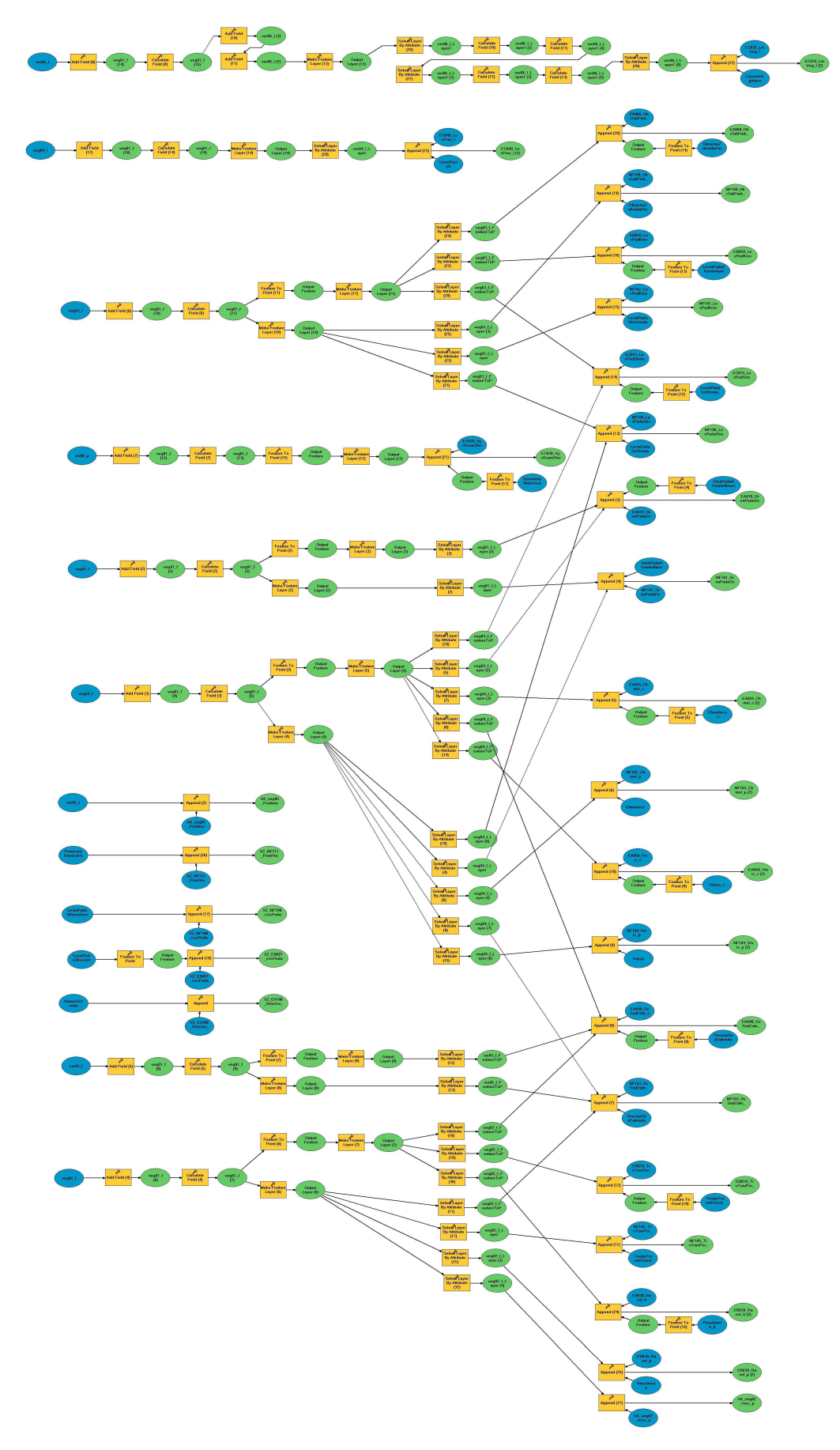

**Obr. 14** Vizuální ukázka modelu – 08\_Vegetace

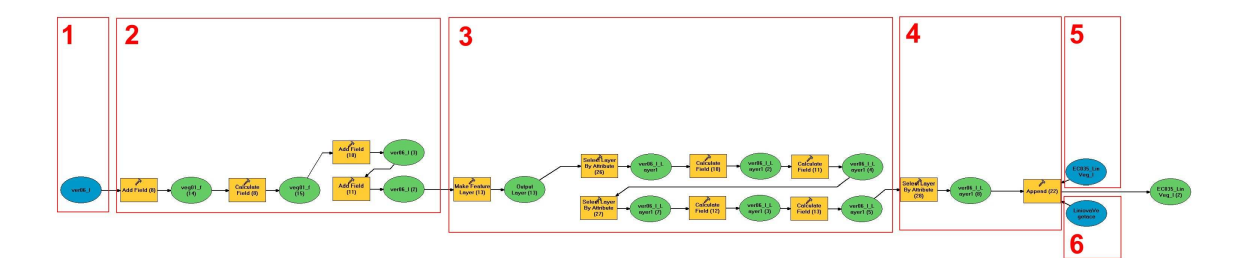

**Obr. 15** Každá větev modelu se skládá z šesti klíčových částí.

#### **Struktura modelu:**

- **1.** Vstupní vrstva ATKIS®
- **2.** Přidání potřebných polí
- **3.** Výběr a následné dopočítání polí
- **4.** Připojení vrstev (Append)
- **5.** Výstupní vrstva ZabKIS
- **6.** Vstupní vrstva ZABAGED®

Všechny sestavené modely zachovávají toto schéma i vzájemnou pozici buněk. Základní napojení objektů vycházelo z tabulky Návaznost typů objektů ATKIS-ZABAGED (příloha č. 3). Srovnání jednotlivých atributových polí je uvedeno v příloze č. 2. Hodnoty a význam atributů objektů ATKIS® a jejich definice byly dohledávány v online katalogu, který je přístupný na portálu www.atkis.de v položce ATKIS – Projekt.

V datovém modelu ZABAGED® je hojně využíváno vrstev centroidů plošných objektů. V ATKIS® tyto objekty sledovány sice nejsou, ale využitím nástroje "Feature To Point" (Data Management Tool/Features) byly centroidy vygenerovány a připojeny.

Do Seznamu typu objektů ZABAGED® je již zařazeno i několik typů objektů, které však zatím nejsou předávány uživatelům. Jedná se o typy objektů administrativního členění spadajících do kategorie "Územní jednotky včetně chráněných území" s pořadových číslem 5.01-5.13, např.: Stát – ADM, Oblast – ADM, Okres – ADM nebo Obec s rozšířenou působností. Zavedení těchto objektů by s vysokou pravděpodobností umožnilo přesnější řešení návaznosti objektů Správních jednotek z vrstvy geb03\_f, bez potřeby změny topologie, jak muselo být provedeno v této práci.

#### **Úprava výstupu**

Poslední fází atributové návaznosti bylo přejmenování a odstranění vrstev, které neobsahují žádné atributy. V desátém kroku se spustí dva modely, které prověří každou vrstvu a pokud je podmínka splněna a vrstva obsahuje alespoň jeden prvek, je transformována do finální geodatabáze s názvem ZabKIS\_NP. Názvy sjednocených objektů používají předponu "AZ\_", u doplňkových objektů zůstává předchozí použitá předpona "XA\_" nebo "XZ\_".U finálních vrstev byla nakonec ještě provedena kontrola topologie (Add Topology) pro odladění případných nedostatků.

I po vyřešení geometrické a atributové návaznosti, byly na některých vrstvách patrné rozdíly ve struktuře. Příkladem jsou objekty typu Lení půda se stromy na následujícím obrázku vlevo (Obr. 16). Ačkoli se jedná o souvislou plochu, je v datech ATKIS dělena na velké množství dílčích polygonů.

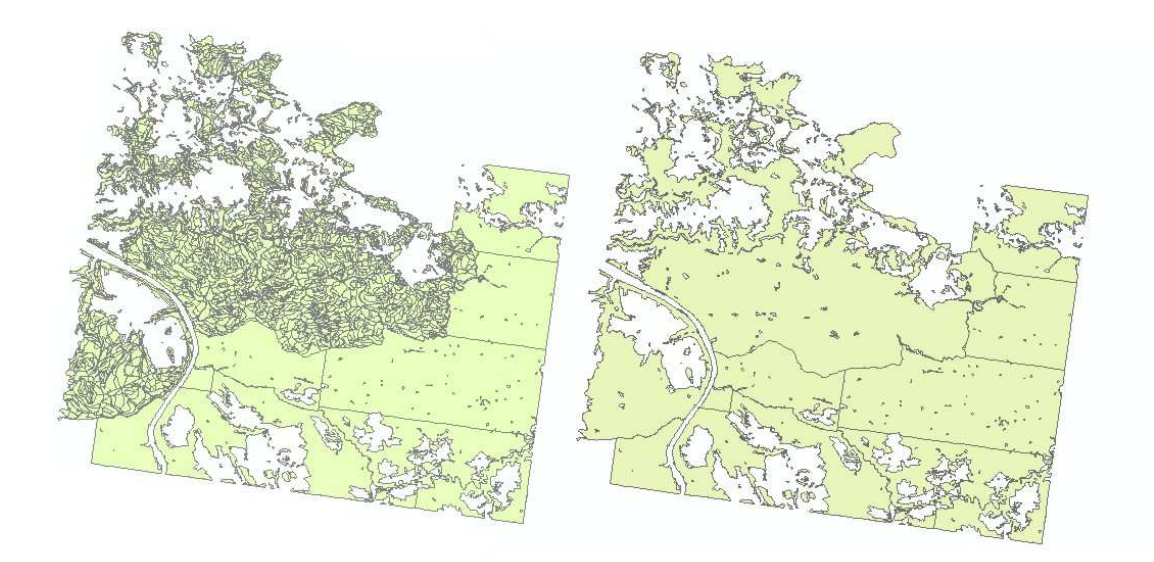

**Obr. 16** Rozdílná struktura dat – objekt LesniPudaSeStromy. V pravo po provedení příkazu "Dissolve".

## **7 VÝSLEDKY**

Byla vytvořena srovnávací studie datových modelů ATKIS® a ZABAGED®, jež na základě hodnocení definic jednotlivých typů objektů a jejich atributů nabízí možnost vyhledat a přiřadit odpovídající ekvivalent. Na základě této studie byl sestaven datový model, vycházející ze struktury ZABAGED®. Data jsou rozdělena do osmi tematických okruhů, obsahují dvě skupiny typů objektů a to sjednocené, pro obě datové sady, a doplňkové, rozšiřující vždy buď data ATKIS, nebo ZABAGED®.

S využitím zpřesněné hraniční čáry byla pro zájmové území geometricky navázána vstupní data obou databází, aby po napojení atributů mohla vzniknout homogenní datová sada. V této části práce byly odstraněny přetahy a doplněny nedotahy u polygonových vrstev a napojeny liniové objekty přeshraničního charakteru .

Aby byl výsledek práce univerzálnější, byl vytvořen Toolbox ZabKIS obsahující sadu nástrojů řešící atributovou návaznost prvků. Ve vstupních datových sadách ATKIS® a ZABAGED® vyhledá odpovídající si objekty, vyplní atributy a připojí data do výše zmíněného datového modelu. Tento nástroj obsahuje pravidla pro všechny typy objektů, včetně těch, které se v datových sadách poskytnutých pro tuto diplomovou práci nevyskytují, je tedy možné jej použít pro libovolné území stejného charakteru.

Pro získání základních přehledových informací o diplomové práci byly vytvořeny internetové stránky, jež jsou veřejně přístupné na portálu katedry geoinformatiky. Diplomová práce byla zpracována pro potřeby NP České Švýcarsko, jež poskytl většinu potřebných datových sad.

## **8 DISKUZE**

Zadáním je stanoveno, že jednotná přeshraniční databáze, má vycházet z datových sad ATKIS<sup>®</sup> a ZABAGED<sup>®</sup>. Okamžitě vyvstává problém aktuálnosti datových modelů, především tedy na české straně. Datový model ATKIS® byl ustálen již roku 2003. Z této doby je vydán poslední katalog a už se pouze udržuje aktuální obsah. Struktura modelu ZABAGED $^{\circ}$  je naproti tomu částečně měněna každý rok a v nejbližších letech se nedá očekávat jiný průběh. Výsledek práce vychází z roku 2011, to znamená, že při další změně bude nutné upravit i převodní modely v takové míře, závisející na rozsahu provedených změn.

Území NP Česko-saské Švýcarsko a CHKO Labské pískovce, ač je tvoří jeden přírodní celek, jsou spravovány třemi správami chráněných oblastí. Právě v důsledku tohoto politického a administrativního rozdělení oblasti se používají výrazně heterogenní výchozí geodata, čímž je znemožněna možná tvorba dostačujících homogenních podkladů pro společné projekty, např. v oblastech rozvoje krajiny, krajinného plánování, ochrany přírody a rozvoje turistiky [14].

Jednoznačné budoucí řešení otázky geometrické návaznosti prvků, je nutné hledat na půdě mezinárodní spolupráce. Jedná se z dlouhodobého hlediska o mnohem efektivnější řešení, než tvorba automatických transformačních metod. Po přesném zaměření a sjednocení průběhu státní hranice, které by bylo přijato sousedními státy, by zmizela potřeba geometrických transformací a časově náročných editací dat existujících systémů. Dlouhodobým řešením je také definovat a přesně zaměřit místa přechodu liniových objektů a zabránit tak vzniku rozdílů jejich koncových hraničních bodů. Ačkoli by jednotlivé státy stále používaly vlastní systémy, tato soustava spojovacích bodů by zajistila bezproblémovou geometrickou konektivitu a rozšířila tak obecnou možnost využití geodat a otevřela více prostoru pro řešení otázky datových modelů. Na poli geoinformačních infrastruktur se jedná o diskutované téma a jeden ze základních principů INSPIRE.

Jako i v jiných oblastech i zde vyvstal problém subjektivního pohledu autora. Při posuzování možností návaznosti jednotlivých typů objektů byly srovnávány jejich definice a vyvozovány závěry. Nelze vyloučit, dokonce je velice pravděpodobné, že by toto zpracování od jiného autora s jinými zkušenostmi vypadalo jinak.

Model Builder nabízí pro transformaci dat velice přehledné prostředí. Celý proces by bylo samozřejmě možné realizovat pomocí Python scriptu, transformace by byla rychlejší a pravděpodobně také stabilnější. S ohledem na nezbytnou potřebu budoucí editace modelu, byla zvolena první možnost.

Problém nastává i u vizualizace. Jeho zdroj je opět v rozdílné metodice tvorby dat. Ačkoli máme napojená data, jejichž definice si relativně odpovídají, struktura zobrazeného jevu není jednotná (např. typ objektů SkalniUtvary).

Ačkoli byla vybrána metoda tvorby jednotného datového modelu, která zachovává všechny typy objektů obou datových sad, přesto dochází k částečné ztrátě informace, konkrétně u sjednocených objektů v podobě atributu ATKIS, který nemá odpovídající alternativu v ZABAGED® (př. atribut BRV - šířka silnice).Jejich zavedení by však výrazně navýšilo počty prázdných buněk v tabulkách, tyto atributy jsou často prázdné i originální datové sadě, a po zvážení jejich využití, byla rozhodnuto o jejich vypuštění.

## **9 ZÁVĚR**

Přeshraniční návaznost geografických dat je velice komplexní problém, na který, alespoň na současné úrovni mezinárodní spolupráce, nelze nalézt skutečně efektivní řešení. Nejedná se totiž pouze o neshody technické či technologické, sahá daleko hlouběji. Ovlivňují jej faktory jak administrativní, tak i historické a kulturní. Mapová tvorba i geografické služby se vyvíjely v každé zemi samostatně a pouhý příchod nových moderních technologií je sjednotit nedokáže. Každý stát, dokonce i spolková země, vytvářející vlastní geodata, tak činí odlišně, především podle vlastních potřeb a prostředků.

Přestože dnes existuje velké množství kvalitních geografických informací, jejich navazování není vůbec jednoduché. Toto tvrzení platí pochopitelně pouze v případě, že se budeme snažit neporušit integritu dat a dokonce i tento pojem je relevantní v závislosti na stupni generalizace, pro který tato data byla vytvořena a pro který mají být použita. Vzniká hned několik problémů, a i když vyřešíme ty nejzákladnější, jakým je formát dat a rozdílný souřadnicový systém, přichází na řadu závažnější a to odlišná struktura datového modelu. Tím z dlouhodobějšího hlediska asi nejzávažnějším problémem jsou rozdílné definice příbuzných pojmů, objektů a kategorií. Žádné napojení dvou datových modelů není možné považovat za správné, pokud se definice objektů v nich zachycené nedají sjednotit. Jak již bylo popsáno dříve, existuje mnoho důvodů a opodstatnění, proč tomu tak v praxi není. To nejlepší, co můžeme nalézt, je alespoň částečná shoda a potom řešit překryvy jednotlivých kategorií, to však vždy za cenu ztráty informace na jedné nebo druhé straně.

 Metodika a výsledky této práce umožní navázaní existujících datových sad ZABAGED® a ATKIS®. Výsledné zpracování je uzpůsobeno pro potřeby cílové skupiny českých uživatelů a výstupy je možné použít i pro jakékoli území, tedy jiné než bylo poskytnuto v této práci.

Z dlouhodobějšího pohledu však můžeme s jistou říci, že slučování existujících, ač kvalitních geodat není ta správná cesta. Rozdílnost metodiky prvotního sběru a zpracování dat je nežádoucí faktor a tento typ podkladů nebude možné nikdy považovat za zcela vhodný pro projekty sahající přes hranice jednotlivých států. Tato situace je ovšem ideální pro využití starého pravidla, jak z nedostatku udělat příležitost. Sjednotit metodiky a zahájit sběr dat úplně od začátku je prakticky nereálné a ekonomicky doslova hloupé řešení, podobající se historickým projektům známým z totalitních režimů. Je tedy nutné volit jinou cestu a jedním z velice závažných problémů souvisejících s geodety je aktuálnost. Svět je dynamickým systémem a s přírodou souvisejících podsystémů, které lze považovat za statické, také nenajdeme mnoho. Proto je třeba provádět neustálé revize, aktualizace a doplňování datových sad, což otevírá ideální příležitost pro implementaci nových postupů, metodik a technologií, jež nastaví lepší podmínky pro kombinování prostorových informaci a otevře další možnosti jejich užitečného využívání. Vývoj i zavádění těchto postupů právě probíhá, včele s evropskou iniciativou INSPIRE.

## **POUŽITÁ LITERATURA A INFORMAČNÍ ZDROJE**

[1] Arcdata.cz - ArcGIS Diagrammer [online]. 2011 [cit. 2011-07-25]. Dostupné z WWW: <http://www.arcdata.cz/podpora/tipy-a-triky/Detail/?contentId=96231>.

 [2] Arcdata.cz - ArcGIS Desktop [online]. 2010 [cit. 2011-07-15]. Dostupné z WWW: <http://www.arcdata.cz/produkty-a-sluzby/software/Esri/arcgisdesktop/aplikace-arcgis-desktop/#ArcToolbox>.

[3] ATKIS - Katalog objektů [online]. 2003 [cit. 2010-12-10]. Dostupné z WWW: <http://www.atkis.de/dstinfo/dstinfo2.dst\_gliederung2?dst\_ver=dst>.

[4] BRADÁČ, J. a kol. *Informační systém o území v Plzeňském kraji a v Bavorsku*, úvodní studie. Hradec Králové: T-Mapy 2006, 107 s.

[5] Český úřad zeměměřický a katastrální [online]. 2011 [cit. 2011-04-15]. Základní báze geografických dat ZABAGED®. Dostupné z WWW: <http://www.cuzk.cz/Dokument.aspx?PRARESKOD=998&MENUID=0&AKCE=DOC: 30-ZU\_ZABAGED>.

[6] Č*eské Švýcarsko* [online]. 2007 [cit. 2011-04-19]. Dostupné z WWW: <http://www.ceskesvycarsko.cz>.

[7] DOLANSKÝ, Tomáš; GASIOR, Marek. LASEROVÉ SKENOVÁNÍ NA ÚZEMÍ CESKÉHO ŠVÝCARSKA. *GEOS* [online]. 2006, [cit. 2011-04-04]. Dostupný z WWW: <http://www.vugtk.cz/odis/sborniky/jine/geos06/paper/50\_dolansky\_gasior/paper/50\_dol ansky\_gasior.pdf>.

[8] INSPIRE [online]. 2011 [cit. 2011-04-15]. Dostupné z WWW: <http://inspire.gov.cz/o-inspire>.

[9] Homogenizace geodat na hranicích [online]. 2011 [cit. 2011-04-15]. Dostupné z WWW: <http://geodat.ioer.info/index.php?id=aktuelles&L=1>.

[10] Katalog objektů ZABAGED. verze 2.30 aktualizované vydání. Praha : ČÚZK, 2011. 140 s.

[11] LEIMEROVÁ, Kristýna. Detekce vybraných tříd prvku ZABAGED® z DMR leteckého laserového skenování. Olomouc, 2011. 45 s. Diplomová práce. Univezita Palackého v Olomouci, Přírodovědecká fakulta.

[12] Národní park Saské Švýcarsko [online]. 2010 [cit. 2011-04-19]. Dostupné z WWW: <http://www.nationalpark-saechsische-schweiz.de>.

[13] T-MAPY spol. s r.o [online]. 2011 [cit. 2011-07-10]. Plzeňsko - Bavorsko. Dostupné z WWW:

<http://www.tmapy.cz/public/tmapy/cz/\_aktualne/\_novinky/\_novinky\_2007/bavor.html>.

[14] Vybudování geoinformační databáze pro Česko-Saské Švýcarsko [online]. 2004 [cit. 2011-07-10]. Dostupné z WWW: <http://fzp.ujep.cz/kig/vav/pharecbc/>.

### **SUMMARY**

This diploma thesis deals with cross-border geodata connectivity. The main aim of this thesis is to create example cross-border spatial database, which is based on two different datasets –  $ATKIS^{\circledast}$  on the German side of territory and  $ZABAGED^{\circledast}$  on the Czech side. Both serve as the mostly used spatial base data on either side of the border.

Part of this aim is to create comparative study of both these information systems, describe them and find the corresponding objects and attributes, This study will be the important basic document, necessary for developing the union spatial database. Geodata homogenisation is serious problem because the structure of data models in different states are very various and there are a many others difficulty. Each country has their own IT administration, technology, feature different geographic projections, data formats, geometry (e.g. of the national boundary), languages and most of all semantic meanings of the content.

Final output of this diploma thesis is geodatabase called ZabKIS, which is able to connect data from  $ATKIS^{\circledast}$  and  $ZABAGED^{\circledast}$  into one union database. The toolbox ZabKIS contains 12 models, which can compare every single object type in both input geodatabases, find the equivalents and append corresponding layers together.

This types of solutions are not ideal for the future, because existing geodata are different in many levels for example coordinate system, scale and probably the most important is definitions of the object themselves. That is the main reason, why we have to support projects and initiatives on field of international cooperation.

There are a great potential for GI technology, but one of the necessary next step for further expansion is standardization.

# **PŘÍLOHY**

## **SEZNAM PŘÍLOH**

## **Vázané přílohy:**

Příloha 1 Seznam doplněných vrstev ZABAGED

## **Volné přílohy**

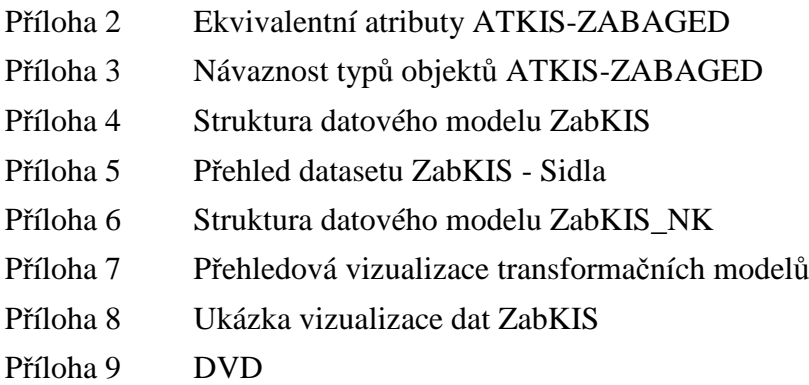

## **Popis struktury DVD**

Adresáře:

- Metadata.
- Text\_Prace
- Vstupni\_Data
- Vystupni\_Data
- WEB

Veškerá použitá digitální data byla poskytnuta pro zpracování diplomové práce. Jejich další využití je možné jen se souhlasem správce těchto dat.

## **Příloha 1**

## **Seznam doplněných vrstev ZABAGED**

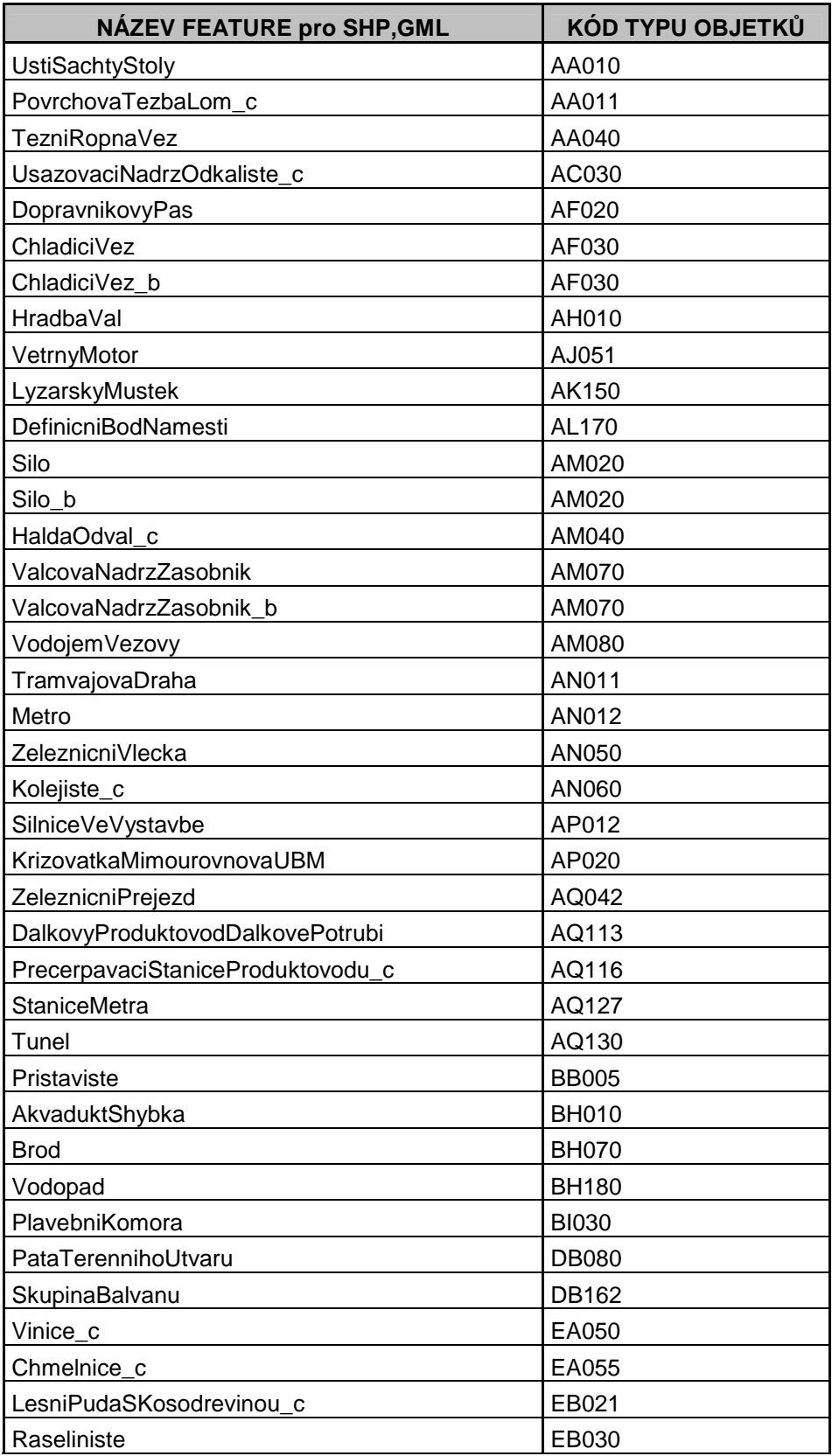

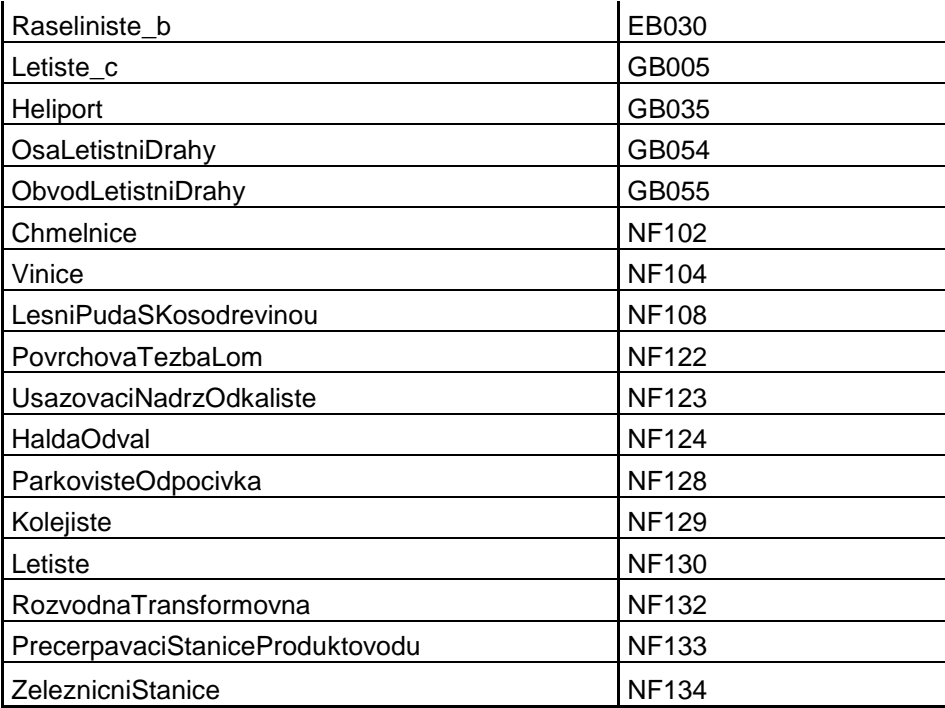